Dr. Laïd MESSAOUDI

# DYNAMIQUE DES GAZ

Cours et exercices pour Masters

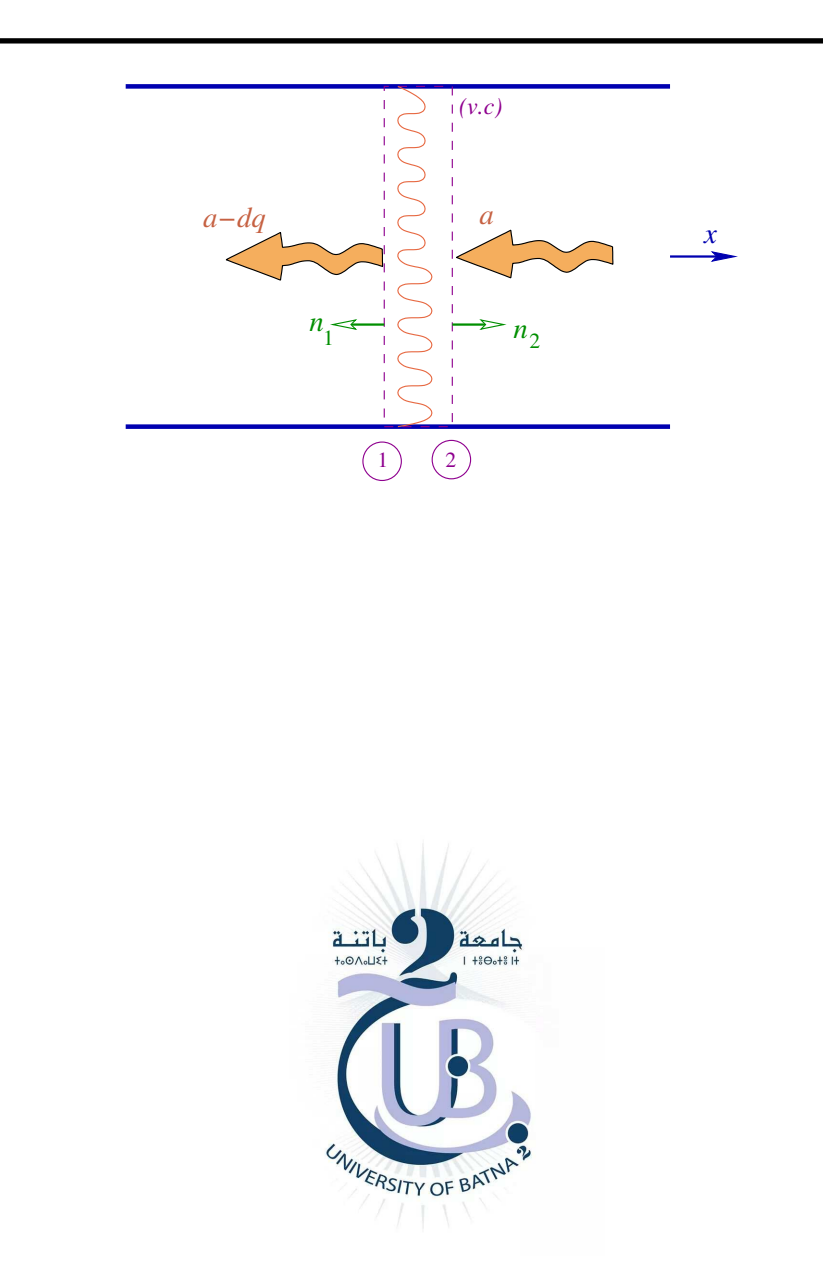

Université Batna 2 and 2023 Université Batna 2

Maître de Conférences "A". Département de Génie Mécanique. Faculté de Technologies. Université Batna 2.

# Table des matières

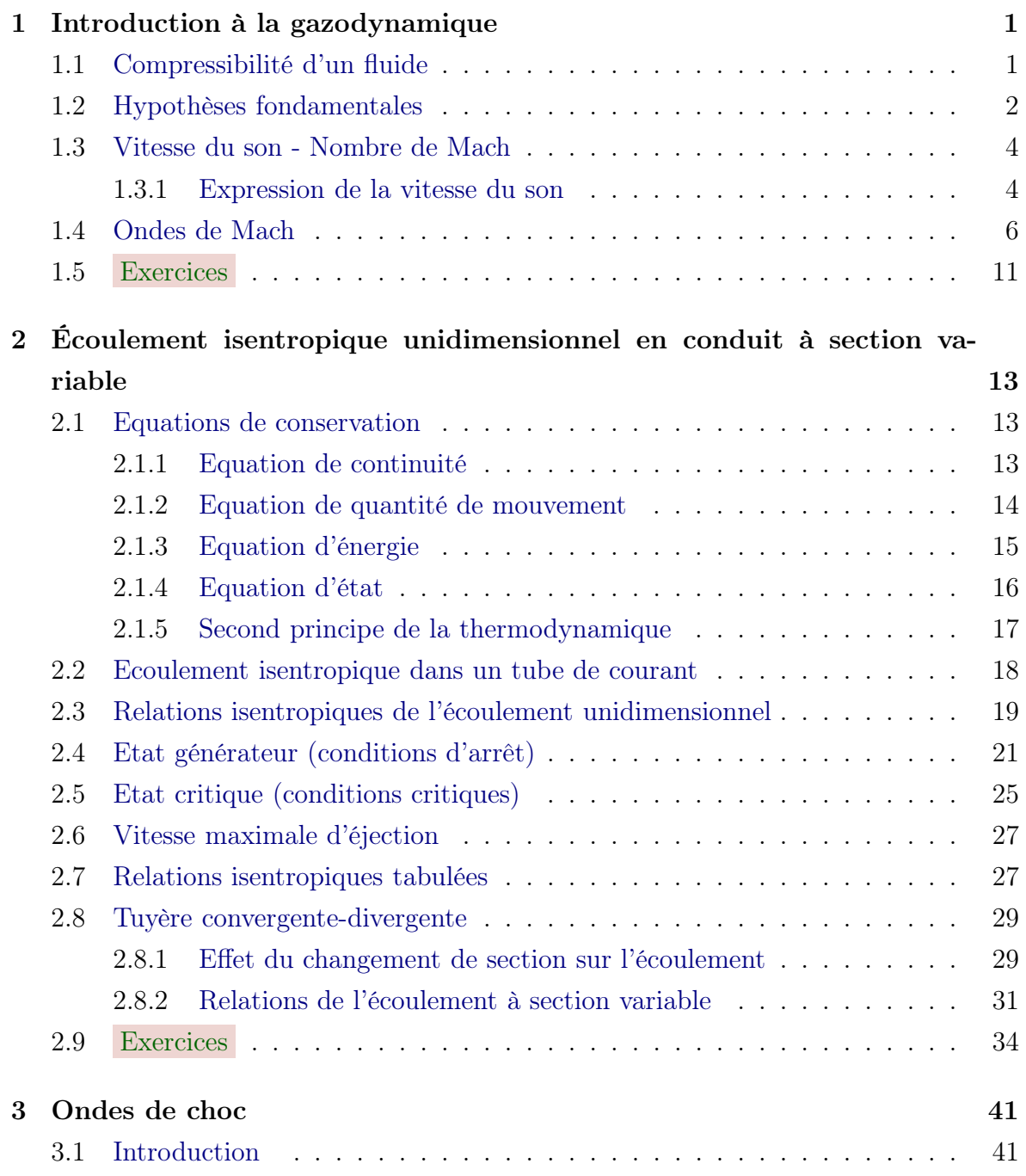

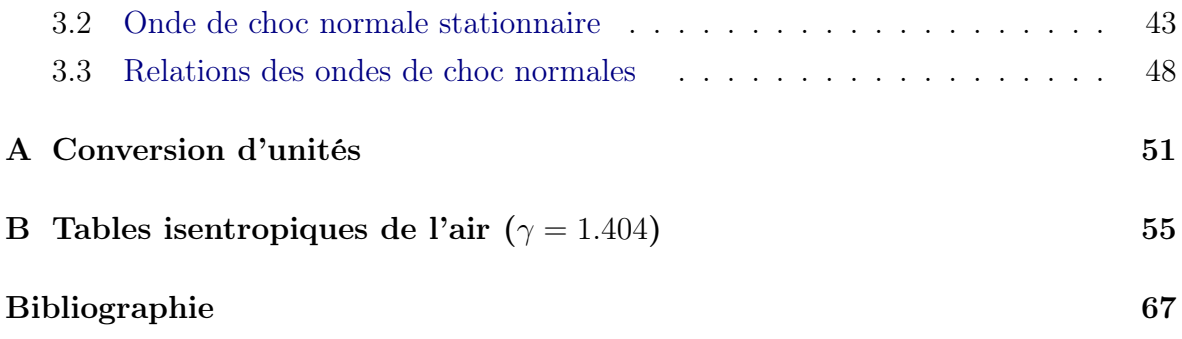

# Chapitre

# Introduction à la gazodynamique

# 1.1 Compressibilité d'un fluide

La compressibilité d'un fluide est la mesure de la variation de sa masse volumique qui se produit par une variation spécifique de la pression. Dans un écoulement compressible, le changement de pression induit, en général, un changement de la masse volumique qui influe à son tours sur l'écoulement. Si la variation de la masse volumique est importante, un changement de la température de l'écoulement survient à cause de la variation de l'énergie cinétique associée à la variation de vitesse qui influence l'écoulement à son tour. Ce phénomène n'apparaît pas si les changements de pression et d'énergie cinétique sont faibles, ce qui entraîne des variations négligeables de la masse volumique et de la température dans l'écoulement. Dans ce cas, le fluide peut être considéré comme incompressible, ce qui n'est pas le cas d'un grand nombre d'écoulements en pratique. En effet, ces derniers présentent de grandes variations de la masse volumique ainsi que de la température qui influencent d'une manière considérable l'écoulement du fluide. Dans ce cas, il devient nécessaire d'étudier simultanément la dynamique et la thermodynamique de l'écoulement.

Les effets de la compressibilité sont normalement associés avec les écoulement de gaz et la vitesse de l'écoulement est relativement élevée par rapport à la vitesse du son dans le gaz.

#### Exemple 1.1 :

Soit un écoulement d'air à travers une section variable. Les mesures donnent :  $P_1 = 80 kPa$ ;  $t_1 = 5 °C$ ;  $q_1 = 150 m/s$ .

En supposant l'écoulement incompressible, calculer  $q_2$  et  $P_2$  si  $A_2 = A_1/2$ . Discuter la validité de l'hypothèse d'incompressibilité de l'écoulement dans cette situation.

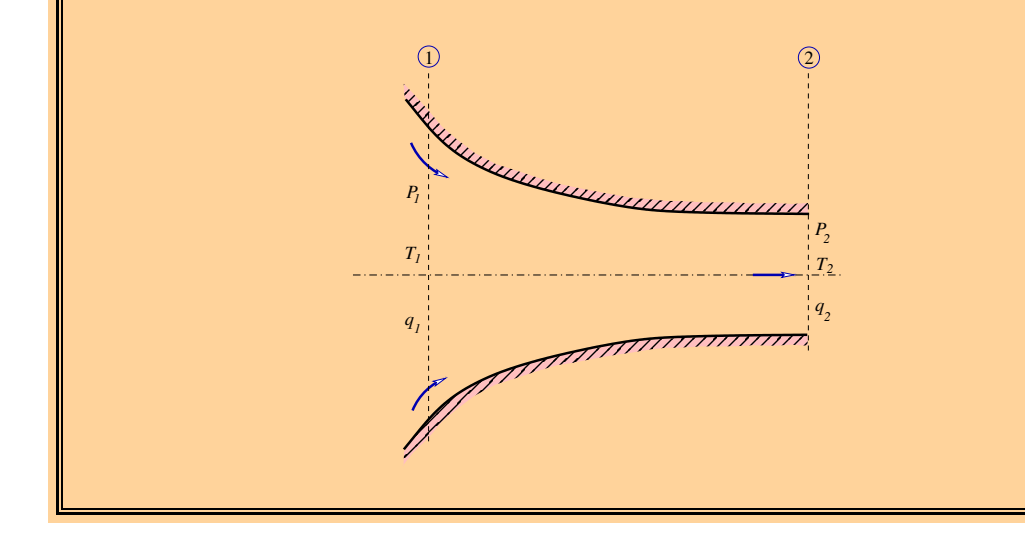

#### Solution :

L'équation de continuité nous donne :

 $\rho q_1 A_1 = \rho q_2 A_2 \Rightarrow q_1 A_1 = \frac{1}{2}$  $\frac{1}{2} q_2 A_1 \Rightarrow q_2 = 2 q_1 = 300 m/s.$ 

L'équation de Bernoulli nous donne :  $P_1 + \frac{1}{2}$  $\frac{1}{2} \rho q_1^2 + \rho g z_1 = P_2 + \frac{1}{2}$  $\frac{1}{2} \rho q_2^2 + \rho g z_2 \Rightarrow P_2 = P_1 + \frac{1}{2}$  $rac{1}{2}$   $\rho$   $(q_1^2 - q_2^2)$ 

Pour déterminer  $ρ$ , on fait appel à l'équation d'état :  $P_1 = \rho R T_1 \Rightarrow \rho = \frac{P_1}{RT}$  $\frac{P_1}{RT_1} = \frac{80.10^3}{287.278} = 1,003 kg/m^3.$  $\Rightarrow$   $P_2 = 80.10^3 + \frac{1}{2}$  $\frac{1}{2}$ . 1, 003  $(150^2 - 300^2) \Rightarrow P_2 = 46, 15 kPa.$ 

L'écoulement est considéré comme incompressible si  $\Delta T \simeq 0 \Rightarrow T_2 = T_1$  $\Rightarrow$   $\rho_2 = \frac{P_2}{RT}$  $\frac{P_2}{RT_2} = \frac{46,15.10^3}{287.278} = 0,578 \ kg/m^3.$ 

L'erreur relative sur la masse volumique est d'environ 42.37 %. Ce qui signifie que l'hypothèse de fluide incompressible n'est pas justifiée.

# 1.2 Hypothèses fondamentales

Dans ce cours, nous nous intéressons uniquement aux écoulements de gaz. Afin de pouvoir étudier et analyser les problèmes d'ingénierie, des hypothèses simplificatrices doivent être faites :

1- Le gaz est un milieu continu, donc pas de mouvement individuel des particules (ou molécules).

2- Pas de variation chimique dans l'écoulement due à la variation de l'énergie cinétique (combustion, dissociation ou ionisation des molécules).

3- Le gaz est parfait : d'où la loi d'état :

$$
P = \rho RT = \rho \frac{\Re}{m} T \tag{1.1}
$$

où R est la *constante des gaz*, pour l'air  $(R = 287, 1 \text{ J/kg K})$ .

 $\Re$  la constante universelle des gaz ( $\Re = 8,31446$  J/mole K)

m la masse molaire (voir Tab. 1.1).

4- Le gaz étant parfait, les chaleurs spécifiques à pression constante  $C_p = \left(\frac{dh}{dT}\right)_s$  et à volume constant  $C_v = \left(\frac{du}{dT}\right)_v$  sont constantes  $(h : \text{enthalpie}; u : \text{énergie interne}).$  Ceci implique que le gaz est calorifiquement parfait. Le rapport des chaleurs spécifiques est donné par :

$$
\gamma = \frac{C_p}{C_v} \tag{1.2}
$$

pour l'air :  $\gamma = 1, 4$ .

$$
R = C_p - C_v \tag{1.3}
$$

$$
C_p = \frac{\gamma R}{\gamma - 1}; C_v = \frac{R}{\gamma - 1}
$$
\n(1.4)

- 5- Effets gravitationnels négligeables.
- 6- Effets magnétiques et électriques négligeables.
- 7- Effets de la viscosité négligeables (ceci n'est pas vraie à proximité des solides).

Avec ces hypothèses, le champ d'écoulement est complètement décrit par la connaissance des valeurs des variables suivantes en chaque point du champ d'écoulement :

- vecteur vitesse  $\vec{q}$ ;
- pression  $P$ ;
- masse volumique  $\rho$ ;
- température  $T$ .

Par conséquent, pour décrire le champ d'écoulement, 4 équations faisant intervenir ces 4 variables doivent être obtenues par application des principes suivants :

- conservation de la masse (équation de continuité) ;
- conservation de la quantité de mouvement  $(2<sup>eme</sup>$  loi de Newton);
- $-$  conservation de l'énergie (1<sup>er</sup>principe de la thermodynamique);
- équation d'état.

# 1.3 Vitesse du son - Nombre de Mach

Les effets de la compressibilité dans le gaz sont considérés comme important quand la vitesse de l'écoulement est élevée. En réalité, c'est le rapport de cette vitesse à celle du son qui détermine l'importance de la compressibilité. Ce rapport est appelé nombre de Mach et est défini par :

$$
M = \frac{q}{a} \tag{1.5}
$$

où a est la vitesse du son dans le gaz.

- L'écoulement est dit subsonique si : M < 1.

- L'écoulement est dit *supersonique* si :  $M > 1$ .

- L'écoulement est dit transsonique si :  $0, 8 < M < 1, 2$ .

- L'écoulement est dit hypersonique si :  $M > 5$ .

#### 1.3.1 Expression de la vitesse du son

Considérons une onde qui se déplace dans une conduite contenant un gaz. L'expression de la vitesse de l'onde peut être obtenue en appliquant successivement les équations de conservation de la masse et de la quantité de mouvement. En prenant un repère lié à l'onde et un  $(v.c)$  serré autour de cette onde (Fig.1.1), nous aurons :

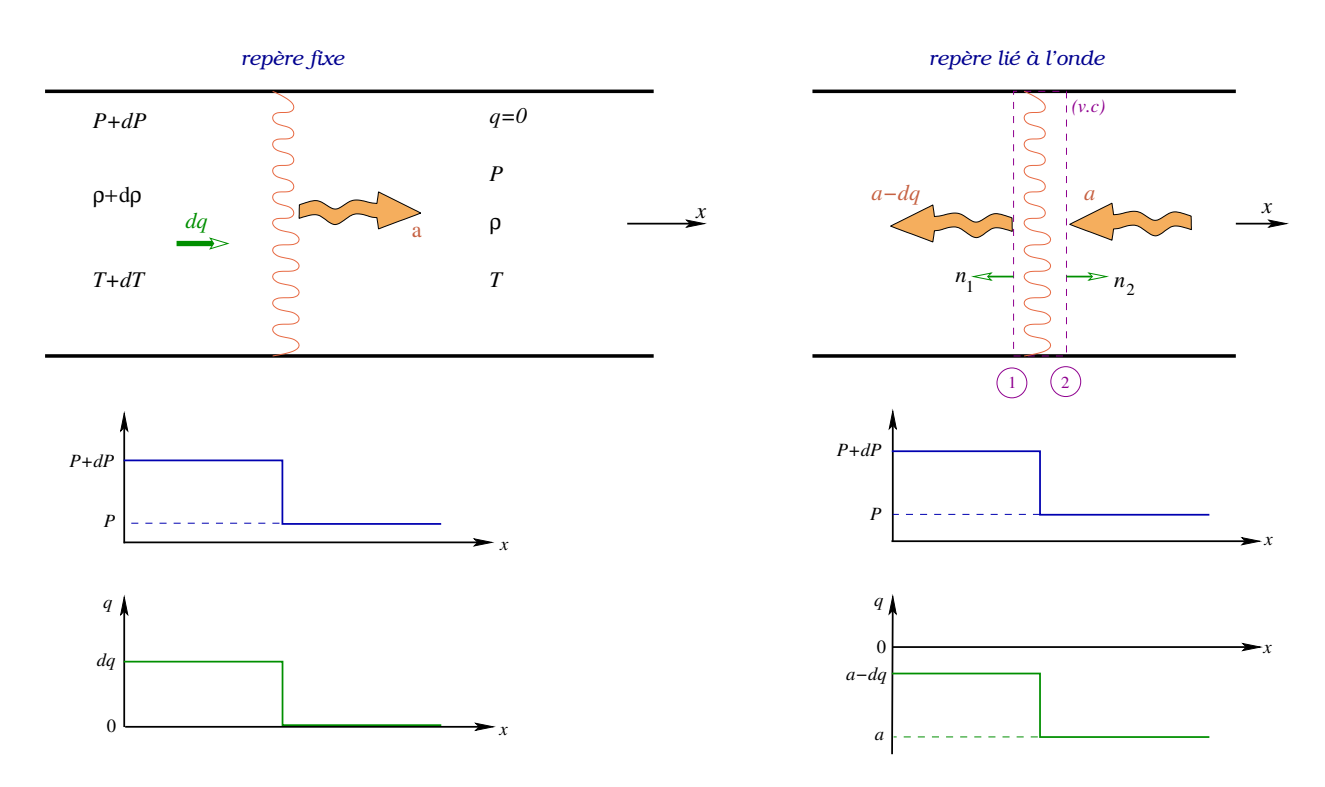

FIGURE 1.1: Expression de la vitesse du son.

#### Equation de continuité :

$$
\int_{A_1} \rho_1(\overrightarrow{q_1} \cdot \overrightarrow{n_1}) dA + \int_{A_2} \rho_2(\overrightarrow{q_2} \cdot \overrightarrow{n_2}) dA = 0 \iff \rho_1 q_1 A_1 - \rho_2 q_2 A_2 = 0
$$
  

$$
\iff (\rho + d\rho) (a - dq) A - \rho a A = 0
$$
  

$$
\iff \rho a - \rho dq + a d\rho - d\rho dq - \rho a = 0
$$

en simplifiant et en négligeant les termes d'ordre 2, nous aurons :

$$
a d\rho = \rho dq \tag{1.6}
$$

#### Equation de quantité de mouvement :

R  $A<sub>1</sub>$  $\rho_1 \, \overrightarrow{q_1} \, (\overrightarrow{q_1} \, . \, \overrightarrow{n_1}) \, dA + J$  $A<sub>2</sub>$  $\rho_2 \, \overrightarrow{q_2} \, (\overrightarrow{q_2} \, . \, \overrightarrow{n_2}) \, dA = - \, \int \limits_A$  $A<sub>1</sub>$  $P_1 \overrightarrow{n_1} dA - \int$  $A_2$  $P_2 \overrightarrow{n_2} dA$ en effectuant d'abord le produit scalaire puis en projetant suivant l'axe X, nous aurons, puisque toutes les variables sont considérées comme uniformes :  $\rho_1(-q_1)(q_1) A_1 + \rho_2(-q_2)(-q_2) A_2 = -P_1(-1) A_1 - P_2(+1) A_2$ 

$$
\iff -\rho_1 q_1^2 A_1 + \rho_2 q_2^2 A_2 = P_1 A_1 - P_2 A_2
$$
  
\n
$$
\iff -(\rho + d\rho) (a - dq)^2 A + \rho a^2 A = (P + dP) A - P A
$$
  
\n
$$
\iff -(\rho + d\rho) (a^2 + dq^2 - 2 a dq) + \rho a^2 = dP
$$
  
\n
$$
\iff -\rho a^2 - \rho dq^2 + 2 \rho a dq - a^2 d\rho - d\rho dq^2 + 2 a d\rho dq + \rho a^2 = dP
$$
  
\net en simplifiant et en négligeant les termes d'ordre 2, nous aurons :

$$
2 \rho a dq - a^2 d\rho = dP \tag{1.7}
$$

En combinant maintenant  $(1.7)$  avec  $(1.6)$  nous aurons :  $-a^2 d\rho + 2 \rho a \frac{a}{\rho} d\rho = dP \Rightarrow -a^2 d\rho + 2 a^2 d\rho = dP$ , soit finalement :

$$
a = \sqrt{\frac{dP}{d\rho}}\tag{1.8}
$$

Dans le cas d'une onde faible, les variations de température et de vitesse sont faibles, ce qui implique que la variation de quantité de chaleur et les effets visqueux à travers l'onde sont négligeables, donc le processus est considéré comme isentropique dans le volume (v.c) de contrôle à proximité de l'onde. Nous aurons alors :

$$
\frac{P}{\rho^{\gamma}} = C^{te} \implies dP = C^{te} \gamma \rho^{\gamma - 1} d\rho = C^{te} \rho^{\gamma} \frac{\gamma}{\rho} d\rho = \gamma \frac{P}{\rho} d\rho
$$
  
\n
$$
\implies \frac{dP}{d\rho} = \gamma \frac{P}{\rho} = \gamma RT \text{ d'où la seconde expression de la vitesse du son :}
$$

$$
a = \sqrt{\gamma RT} \tag{1.9}
$$

Les mesures expérimentales sont en bon accords avec l'expression (1.9) ce qui nous montre que les simplifications faites pour aboutir à (1.9) sont justifiées.

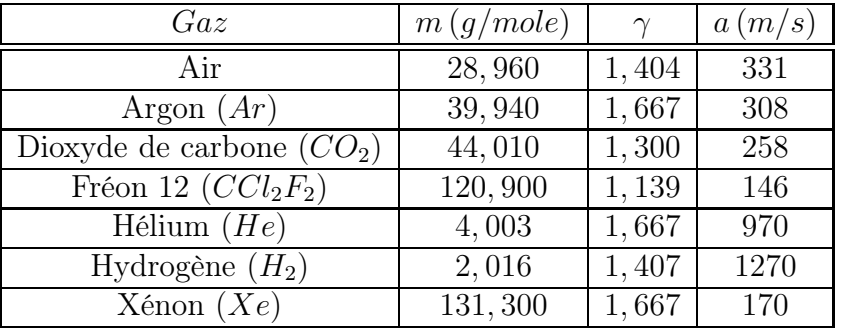

Le tableau (Tab.1.1) ci-dessous nous donne quelques valeurs typiques de propriétés de gaz à  $0^{\circ}C$ .

TABLE 1.1: Quelques valeurs typiques de m,  $\gamma$  et a à 0 °C.

Remarque : On note que la vitesse du son dans les liquides est plus importante que celle dans les gaz. Elle vaut  $1492 \, m/s$  dans l'eau fraîche à  $20 \degree C$  et  $1533 \, m/s$  dans l'eau de mer à 25 ◦C. Elle es donc plus de quatre fois plus rapide que celle dans l'air.

#### Exemple 1.2 :

Un avion est capable de voler à un nombre de Mach maximal de 0, 91 au niveau de la mer. Trouver la vitesse maximale à laquelle il peut voler au même niveau si la température de l'air est : 1)  $5 °C$ ; 2)  $45 °C$ .

Solution :

# 1.4 Ondes de Mach

Considérons une source de perturbation représentée par un point qui se déplace à la vitesse linéaire constante u dans un gaz. Bien que cette source émet continuellement des ondes, on considère seulement une série d'ondes émises à un intervalle de temps t. Puisque la source se déplace dans le gaz alors l'origine des ondes change continuellement.

Considérons les ondes émises aux temps  $0, t, 2t$  et  $3t$ .

- Source fixe :  $u = 0$  :

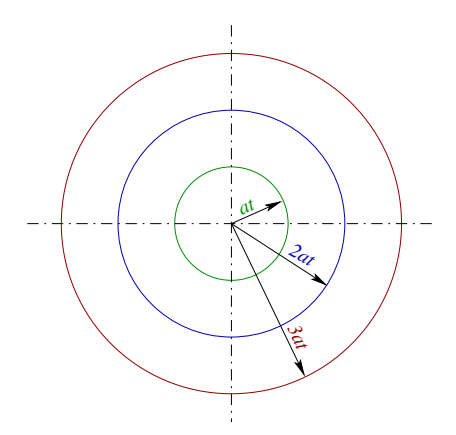

FIGURE 1.2: Source fixe.

- Cas subsonique :  $u < a$  :

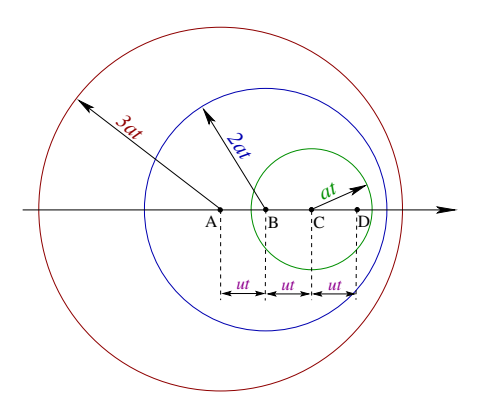

Figure 1.3: Vitesse de la source inférieure à celle de l'onde (subsonique).

- Cas supersonique :  $u > a$  :

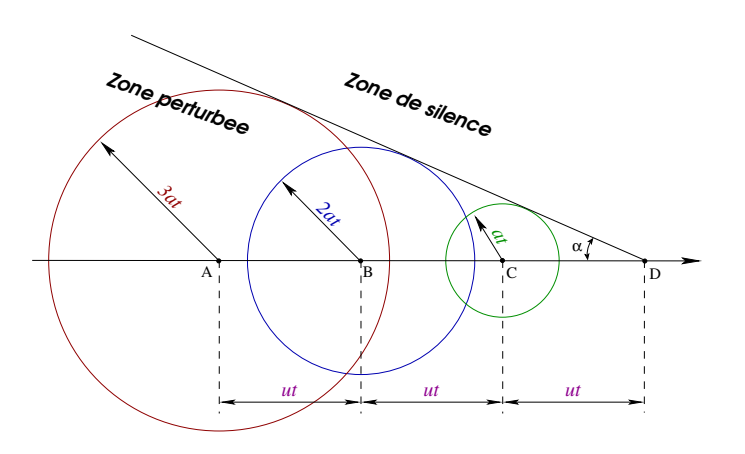

Figure 1.4: Vitesse de la source supérieure à celle de l'onde (supersonique).

La zone d'influence de la source est confinée à l'intérieur du cône formé par le front d'onde oblique. Ce cône défini par l'angle de Mach α est formé par la tangente aux cercles et l'axe de déplacement, il est appelé "cône de Mach". L'angle de Mach est donné par la relation :

$$
\sin \alpha = \frac{a}{u} = \frac{1}{M} \tag{1.10}
$$

- Cas sonique :  $u = a$  :

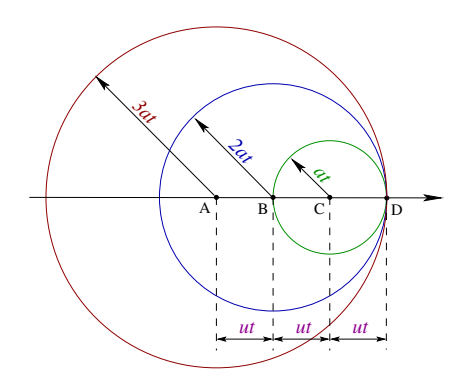

Figure 1.5: Vitesse de la source égale à celle de l'onde (sonique).

#### Exemple 1.3 :

Un gaz de masse molaire 44 et de chaleur spécifique 1, 3 s'écoule avec une vitesse de 450 m/s à une température de −30 ◦C. Calculer la vitesse du son, le nombre de Mach et l'angle de Mach.

Solution :

#### Exemple 1.4 :

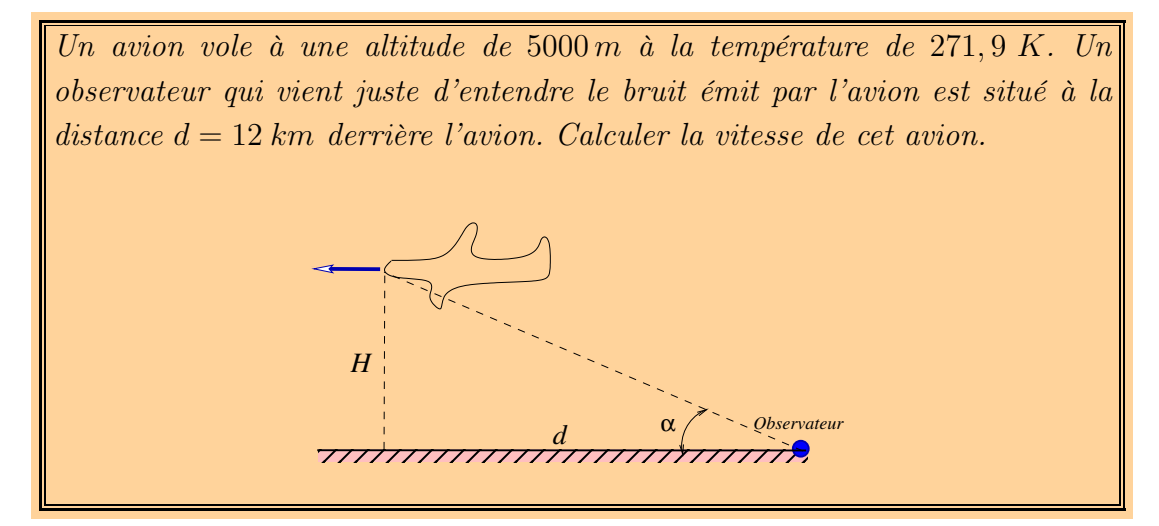

# Solution :

## Exemple 1.5 :

Les vitesses de croisière et les altitudes typiques de trois avions commerciales sont :

1- Dash 8 : 500 km/h à 4570 m.

2- Boeing 747 : 978 km/h à 9150 m.

3- Concorde : 2340 km/h à 16600 m.

Trouver le nombre de Mach de ces trois avions en utilisant les propriétés atmosphériques (spécifiques aux USA) données par la figure ci-dessous :

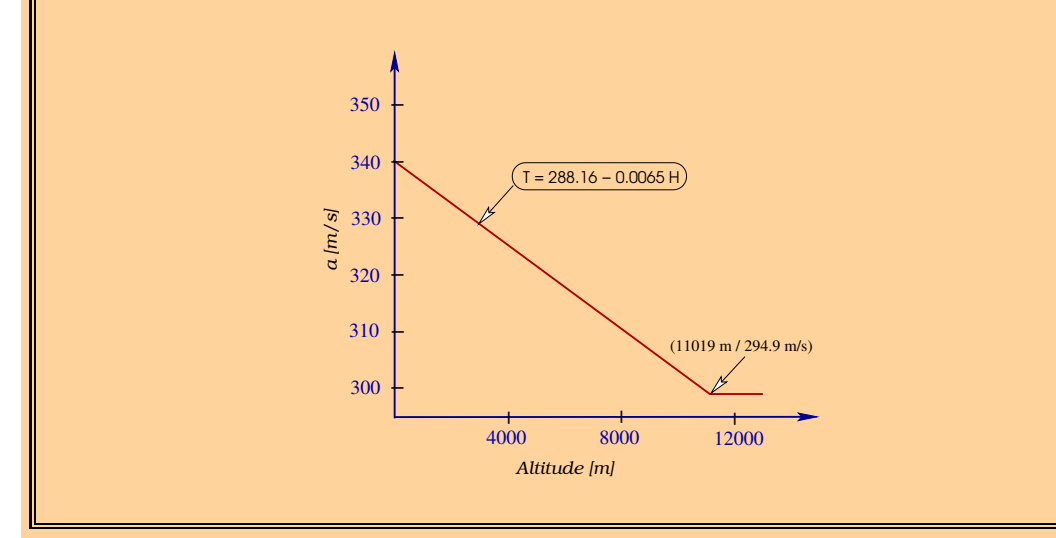

## Solution :

## Exemple 1.6 :

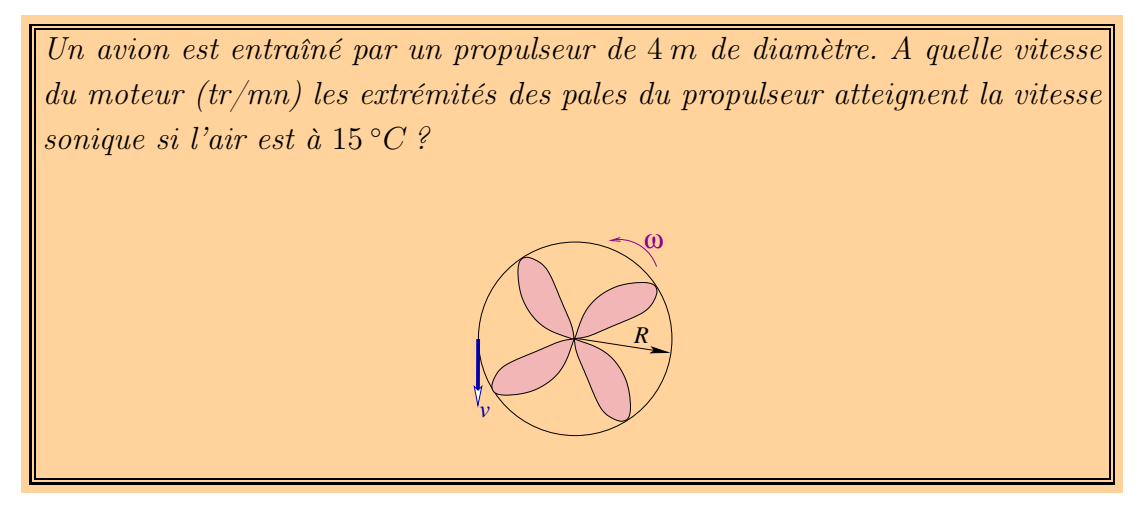

## Solution :

## Exemple 1.7 :

Une faible onde de pression à travers laquelle la pression augmente de  $0,05kPa$ se propage dans une conduite contenant de l'air à  $30^{\circ}C$  et à  $105\,kPa$ . Estimer la vitesse de l'air derrière l'onde.

Solution :

# 1.5 Exercices

1.1 : Un avion vole à un nombre de Mach de 0, 95 à une altitude où la pression est 0, 2232 bar et la masse volumique de l'air est  $0,349 kg/m<sup>3</sup>$ . Calculer la vitesse de l'avion en  $km/h$ .

#### $\mathbf{R}$ ép : 1023, 35 km/h.

1.2 : Un avion vole avec une vitesse de  $1500 \; km/h$  à une altitude où la température est −60 °C. Quel est le nombre de Mach avec lequel vole cet avion ?

Rép : 1, 424.

1.3 : Un avion vole avec une vitesse de  $2000 \; km/h$  à une altitude où la température est −50 °C. Quel est le nombre de Mach avec lequel vole cet avion ?

#### $Rép: 1,856.$

1.4 : De l'air s'écoule à une vitesse de  $68,27$   $m/s$  sous une pression de 101352, 825 Pa. Si sa température est 17 °C, à quel nombre de Mach s'effectue cet écoulement ?

Rép : 0, 200.

1.5 : Calculer la vitesse du son à 288 K de l'hydrogène et de l'hélium. Dans quelles conditions la vitesse du son dans l'hydrogène sera égale à celle dans l'hélium ?

 $\mathbf{R\acute{e}p}: 1292, 74 \, m/s$ ; 998, 58  $m/s$ ;  $-101, 15 °C$ .

1.6 : Trouver la vitesse du son dans le dioxyde de carbone à 20 °C et à 600 °C.

 $\text{Rép}: 268, 25 \, m/s$ ;  $463, 04 \, m/s$ .

1.7 : Un avion peut voler avec une vitesse de  $800km/h$  au niveau de la mer où la température est 15 °C. Si l'avion vole avec le même nombre de Mach à une altitude où la température est −44 °C, trouver la vitesse avec laquelle cet avion vole à cette altitude.

 $Rép : 713, 1 \, km/h$ .

1.8 : Un avion vole à une altitude de 6 km avec un nombre de Mach égal à 3. Trouver la distance derrière l'avion à laquelle les perturbations créées par l'avion atteignent le niveau de la mer.

Rép : 16, 97 km.

# l<br>Chapitre

# Écoulement isentropique unidimensionnel en conduit à section variable

# 2.1 Equations de conservation

Considérons les équations de conservation de la masse, de la quantité de mouvement et de l'énergie dans le cas stationnaire.

## 2.1.1 Equation de continuité

Elle exprime la conservation du débit massique passant à travers le  $(v.c)$  ci-dessous  $(Fig.2.1)$ :

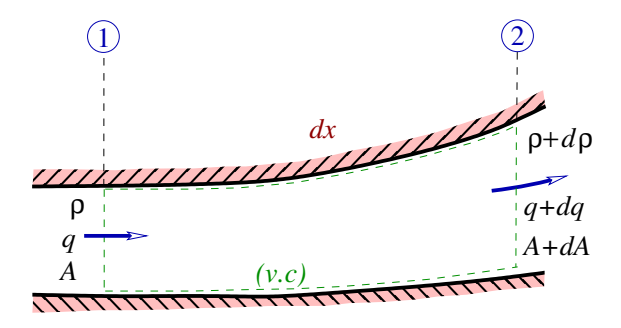

FIGURE 2.1: Equation de continuité.

 $\dot{m}_1 = \dot{m}_2 \iff \rho_1 q_1 A_1 = \rho_2 q_2 A_2$ et pour un (v.c) infinitésimal :  $\rho q A = (\rho + d\rho) (q + dq) (A + dA) = (\rho q + \rho dq + q d\rho + d\rho dq) (A + dA)$  $\Leftrightarrow$   $\rho q A \simeq \rho q A + \rho q dA + \rho A dq + q A dp$ 

et en simplifiant puis en divisant par  $\rho q A$ :

$$
\frac{d\rho}{\rho} + \frac{dq}{q} + \frac{dA}{A} = 0\tag{2.1}
$$

Si le fluide était incompressible alors le premier terme de (2.1) s'annule et nous aurons, comme on le sait déjà, que la vitesse et la section varient en sens inverse. En fluide compressible, nous ne pouvons rien dire pour l'instant puisque on fait intervenir la masse volumique.

#### 2.1.2 Equation de quantité de mouvement

Elle exprime la conservation de la quantité de mouvement (équation d'Euler) à travers le  $(v.c)$  ci-dessous (Fig. 2.2) :

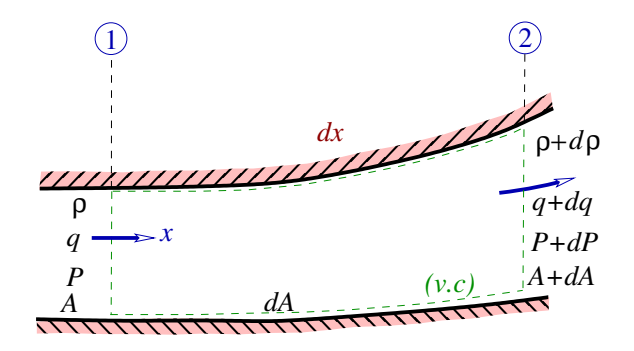

FIGURE 2.2: Equation de quantité de mouvement.

 $-\rho_1 q_1^2 A_1 + \rho_2 q_2^2 A_2 = P_1 A_1 - P_2 A_2 + \frac{P_1 + P_2}{2}$  $\frac{+P_2}{2} dA \simeq P_1 A_1 - P_2 A_2 + P dA$  $\Rightarrow$   $PA + \rho q^2 A + P dA = (P + dP) (A + dA) + (\rho + d\rho) (q + dq)^2 (A + dA)$  $\Leftrightarrow$   $PA + \rho q^2 A + P dA \simeq PA + A dP + P dA + (\rho q^2 + 2 \rho q dq + q^2 d\rho) (A + dA)$  $\Leftrightarrow$   $PA + \rho q^2 A + P dA \simeq PA + A dP + P dA + \rho q^2 A + 2 \rho q A dq + A q^2 d\rho + \rho q^2 dA$ et en simplifiant puis en divisant par  $\rho A$ :

 $\frac{dP}{\rho} + 2 q dq + q^2 \frac{d\rho}{\rho} + q^2 \frac{dA}{A} = 0$ et en combinant avec l'équation  $(2.1)$ :  $\frac{dP}{\rho} + 2 q dq - q^2 \frac{dq}{q}$  $\frac{tq}{q}=0$ ce qui nous donne finalement :

$$
\frac{dP}{\rho} + q \, dq = 0\tag{2.2}
$$

Cette équation nous montre que la vitesse et la pression varient en sens inverse. En  $\text{intégrant suivant } x \text{ le long du tube de courant :}$ 

$$
\int \frac{dP}{\rho} + \frac{q^2}{2} = C^{te} \tag{2.3}
$$

Cette relation ne peut être intégrée que si on connaît la variation de la masse volumique  $\rho$  en fonction de la pression P.

#### Remarque :

Si l'écoulement est incompressible,  $\rho$  ne dépend plus de P et la relation (2.3) devient :

$$
\frac{P}{\rho} + \frac{q^2}{2} = C^{te}
$$
 (2.4)

Cette équation n'est autre que celle de Bernoulli en fluide incompressible.

#### 2.1.3 Equation d'énergie

Elle exprime la conservation de l'énergie totale et est donnée sous sa forme intégrale par la forme suivante :

$$
\frac{\partial}{\partial t} \int_{(vc)} \rho e \, dv = \frac{\delta Q}{\delta t} - \frac{\delta W}{\delta t} + \int_{(sc)} e \, (\rho \, \overrightarrow{q} \cdot \overrightarrow{n}) \, dA \tag{2.5}
$$

où l'énergie totale $e$  est donnée par :  $\,e=h+\frac{q^2}{2}+g\,z\,$  , où  $h$  étant l' $enthalpie$ et par suite :

$$
\frac{\partial}{\partial t} \int_{(vc)} \rho \left( h + \frac{q^2}{2} + gz \right) dv = \dot{Q} - \dot{W} + \int_{(sc)} \left( h + \frac{q^2}{2} + gz \right) \left( \rho \overrightarrow{q} \cdot \overrightarrow{n} \right) dA \tag{2.6}
$$

En simplifiant cette équation dans le cas d'un écoulement stationnaire ( $\frac{\partial}{\partial t} = 0$ ), en l'absence des travaux extérieurs ( $\dot{W} = 0$ ) ainsi que des échanges de chaleur avec l'extérieur  $(\dot{Q}=0)$ , nous aurons :

 $m_1 e_1 = m_2 e_2 \Rightarrow e_1 = e_2$  (d'après l'équation de continuité). Si  $z_1 = z_2$  alors :

$$
h_1 + \frac{q_1^2}{2} = h_2 + \frac{q_2^2}{2} \iff h_{01} = h_{02}
$$
 (2.7)

Appliquons l'équation  $(2.7)$  au  $(v.c)$  ci-dessous (Fig. 2.3):

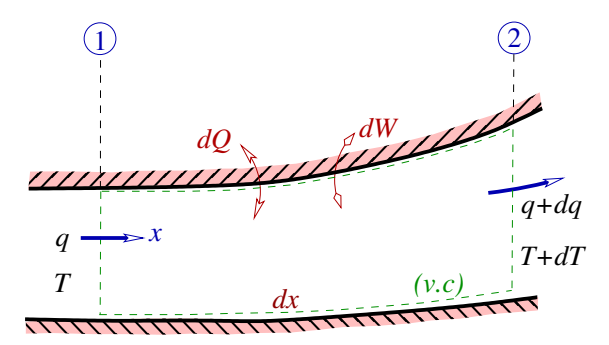

FIGURE 2.3: Equation d'énergie.

$$
h_2 + \frac{q_2^2}{2} = h_1 + \frac{q_1^2}{2} \iff C_p T_2 + \frac{q_2^2}{2} = C_p T_1 + \frac{q_1^2}{2}
$$
  
\n
$$
\iff C_p T + \frac{q^2}{2} = C_p (T + dT) + \frac{(q + dq)^2}{2} \approx C_p T + C_p dT + \frac{q^2}{2} + q dq \text{ et en fin :}
$$
  
\n
$$
C_p dT + q dq = 0 \tag{2.8}
$$

Cette équation nous montre que la vitesse et la température varient en sens inverse. Ce qui nous ramène à conclure, d'après (2.2), que la pression et la température varient dans le même sens.

Exemple 2.1 :

De l'air s'écoule dans un conduit de section variable avec une vitesse de 150m/s et une température de  $5^{\circ}C$ . Il sort à  $-20^{\circ}C$ . En supposant l'écoulement adiabatique et 1D, trouver la vitesse à la sortie.

Solution :

#### 2.1.4 Equation d'état

L'équation d'état des gaz parfaits (GP) est donnée par :

$$
\frac{P}{\rho} = RT \tag{2.9}
$$

Appliquons cette équation à un volume infinitésimal, nous aurons :

$$
R = \frac{P_1}{\rho_1 T_1} = \frac{P_2}{\rho_2 T_2} \Longleftrightarrow \frac{P}{\rho T} = \frac{(P + dP)}{(\rho + d\rho)(T + dT)} \simeq \frac{P + dP}{\rho T + T d\rho + \rho dT}
$$

 $\Rightarrow$  P  $\rho T$  + P T  $d\rho$  + P  $\rho dT$  = P  $\rho T$  +  $\rho T dP$  et en divisant par P  $\rho T$  nous aurons :

$$
\frac{dP}{P} = \frac{d\rho}{\rho} + \frac{dT}{T}
$$
\n(2.10)

Cette équation ne nous renseigne pas sur le sens de variation des paramètres.

#### Exemple 2.2 :

Considérons un écoulement adiabatique et unidimensionnel à travers un conduit. A une certaine section de la conduite où  $A = 0, 2m^2$ , la pression est 80 kPa, la température est  $5^{\circ}C$  et la vitesse est  $200 \; m/s$ . Si, à partir de cette section, le taux de changement est de  $0, 3 m<sup>2</sup>/m$ , trouver les taux de changements de pression, de vitesse et de masse volumique en fonction de la distance.

Solution :

#### 2.1.5 Second principe de la thermodynamique

En étudiant les écoulements compressibles, une autre variable doit être prise en compte, c'est l'entropie. Elle permet, à première vue, de limiter les processus physiquement possibles ou non. Entre deux points 1 et 2, le changement d'entropie est donné par :

$$
S_2 - S_1 = C_p \ln \frac{T_2}{T_1} - R \ln \frac{P_2}{P_1}
$$
 (2.11)

et comme :  $\frac{R}{C_p} = \frac{C_p - C_v}{C_p} = 1 - \frac{1}{\gamma} = \frac{\gamma - 1}{\gamma}$  alors :

$$
\frac{\Delta S}{C_p} = \ln \frac{T_2}{T_1} - \ln \left(\frac{P_2}{P_1}\right)^{\frac{\gamma - 1}{\gamma}} = \ln \left(\frac{T_2}{T_1}\right) \left(\frac{P_1}{P_2}\right)^{\frac{\gamma - 1}{\gamma}}
$$

pour un écoulement isentropique :  $\Delta S = 0 \Rightarrow \left(\frac{T_2}{T_1}\right)$  $T_1$  $\left(\frac{P_1}{P_2}\right)$  $P<sub>2</sub>$  $\int_{0}^{\frac{\gamma-1}{\gamma}}$  = 1, d'où :

$$
\left(\frac{T_2}{T_1}\right) = \left(\frac{P_2}{P_1}\right)^{\frac{\gamma - 1}{\gamma}}
$$
\n(2.12)

et pour un GP :  $\frac{P_1}{\rho_1 T_1} = \frac{P_2}{\rho_2 T_2} \Rightarrow \frac{T_2}{T_1}$  $\rho_2$  $\frac{\rho_2}{\rho_1} = \frac{P_2}{P_1}$  $P_1$  $\Rightarrow \left(\frac{P_2}{P_1}\right)$  $P_1$  $\frac{\gamma-1}{\gamma}$   $\rho_2$  $\frac{\rho_2}{\rho_1} = \frac{P_2}{P_1} \Rightarrow \left(\frac{P_2}{P_1}\right)$  $P_1$  $\frac{-1}{\gamma}$   $\rho_2$  $\frac{\rho_2}{\rho_1}=1, d'$ où :  $P<sub>2</sub>$  $P_1$ =  $\int \rho_2$  $\rho_1$  $\bigwedge$ (2.13)

Donc, pour un écoulement isentropique :

$$
\frac{P}{\rho^{\gamma}} = C^{te} \tag{2.14}
$$

Considérons la variation d'entropie entre l'entrée et la sortie d'un (v.c) infinitésimal :

$$
dS = C_p \ln \frac{T + dT}{T} - R \ln \frac{P + dP}{P} = C_p \ln \left(1 + \frac{dT}{T}\right) - R \ln \left(1 + \frac{dP}{P}\right) \simeq C_p \frac{dT}{T} - R \frac{dP}{P}
$$
  
\nSi 
$$
dS = 0 \Rightarrow C_p dT = \frac{RT}{P} dP = \frac{dP}{\rho}
$$
  
\n(2.8) 
$$
\Rightarrow -q dq = \frac{dP}{\rho} d' \text{où}:
$$
  
\n
$$
\frac{dP}{\rho} + q dq = 0
$$
\n(2.15)

Cette équation est identique à l'équation de conservation de la quantité de mouvement (2.2). Donc, dans un écoulement isentropique, il n'est pas nécessaire de considérer en même temps la conservation de l'énergie et celle de la quantité de mouvement puisqu'en utilisant l'équation d'état isentropique (2.13) on obtient le même résultat.

# 2.2 Ecoulement isentropique dans un tube de courant

Considérons l'écoulement isentropique (adiabatique sans frottements) afin de montrer l'importance du nombre de Mach dans la détermination des conditions sous lesquelles la compressibilité du fluide doit être prise en compte.

<sup>\*</sup> L'équation d'Euler (2.2) devient :  $\frac{dP}{P} = -\frac{\rho q^2}{P}$ P  $_{dq}$ q

(1.1) et (1.9) 
$$
\Rightarrow a^2 = \gamma \frac{P}{\rho} \Rightarrow \frac{dP}{P} = -\gamma \frac{q^2}{a^2} \frac{dq}{q}
$$
, d'ooù :  

$$
\frac{dP}{P} = -\gamma M^2 \frac{dq}{q}
$$
(2.16)

\* L'équation d'énergie (2.8) devient :  $\frac{dT}{T} = -\frac{q^2}{C_p}$  $C_p$   $T$  $dq$ q

(1.9) 
$$
\Rightarrow a^2 = \gamma RT \Rightarrow \frac{dT}{T} = -\frac{q^2}{C_p} \frac{\gamma R}{a^2} \frac{dq}{q} = -\frac{\gamma R}{C_p} M^2 \frac{dq}{q}
$$
, d'où :  

$$
\frac{dT}{T} = -(\gamma - 1) M^2 \frac{dq}{q}
$$
(2.17)

\* L'équation d'état (2.10) combinée avec (2.16) et (2.17) nous donne :

$$
-\gamma M^2 \frac{dq}{q} = \frac{d\rho}{\rho} - (\gamma - 1) M^2 \frac{dq}{q}, \text{ d'où :}
$$

$$
\frac{d\rho}{\rho} = -M^2 \frac{dq}{q}
$$
(2.18)

D'après cette dernière équation :

- Si  $M = 0, 1$  alors la fraction de changement dans la masse volumique est égale à 1% de celle de q.

- Si  $M = 0.33$  alors la fraction de changement dans la masse volumique est égale à  $11\%$  de celle de q.

- Si  $M = 0, 4$  alors la fraction de changement dans la masse volumique est égale à 16% de celle de q.

Donc, si M est faible, le changement dans  $\rho$  est négligeable mais si M augmente alors le changement dans  $\rho$  devient important. C'est pour cette raison qu'on adopte la valeur  $M \leq 0, 3$  pour considérer l'écoulement comme incompressible et  $M > 0, 3$  pour prendre en considération les effets de la compressibilité.

D'après ces équations, il est claire que c'est le nombre de Mach qui détermine l'importance des effets de compressibilité dans un écoulement compressible.

# 2.3 Relations isentropiques de l'écoulement unidimensionnel

Considérons un écoulement stationnaire et isentropique entre deux points 1 et 2 (Fig.2.4). Puisque les équations de quantité de mouvement et d'énergie donnent le même résultat, nous allons utiliser cette dernière puisqu'elle est plus facile.

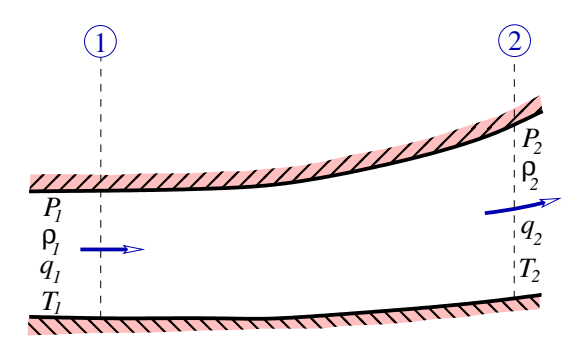

FIGURE 2.4: Relations isentropiques.

$$
C_p T_1 + \frac{q_1^2}{2} = C_p T_2 + \frac{q_2^2}{2} \implies T_1 + \frac{q_1^2}{2C_p} = T_2 + \frac{q_2^2}{2C_p}
$$

et comme :

$$
M = \frac{q}{\sqrt{\gamma RT}}
$$
 alors :  $T_1 + \frac{\gamma RT_1}{2C_p} M_1^2 = T_2 + \frac{\gamma RT_2}{2C_p} M_2^2$  et eachant que :  $\frac{\gamma R}{C_p} = \gamma - 1$  :  

$$
\frac{T_2}{T_1} = \frac{1 + \frac{\gamma - 1}{2} M_1^2}{1 + \frac{\gamma - 1}{2} M_2^2}
$$
 (2.19)

 $T_1$ 

(2.12) et (2.19) nous donnent :

$$
\frac{P_2}{P_1} = \left(\frac{1 + \frac{\gamma - 1}{2} M_1^2}{1 + \frac{\gamma - 1}{2} M_2^2}\right)^{\frac{\gamma}{\gamma - 1}}
$$
\n(2.20)

(2.13) et (2.20) nous donnent :

$$
\frac{\rho_2}{\rho_1} = \left(\frac{1 + \frac{\gamma - 1}{2} M_1^2}{1 + \frac{\gamma - 1}{2} M_2^2}\right)^{\frac{1}{\gamma - 1}}
$$
\n(2.21)

Exemple 2.3 :

Un gaz de masse molaire 39, 9 et de rapport des chaleurs spécifiques 1, 67 est soutiré d'une grande chambre dans laquelle la pression est  $500 kPa$ , la température est 30°C et la vitesse étant nulle. En supposant un écoulement 1D et isentropique :

1- Si la pression dans une section de la tuyère est de  $80 kPa$ , trouver le nombre de Mach, la température et la vitesse dans cette section.

2- Si la tuyère a une section circulaire et si son diamètre est 12 mm à la section discutée en 1, trouver le débit massique à travers la tuyère.

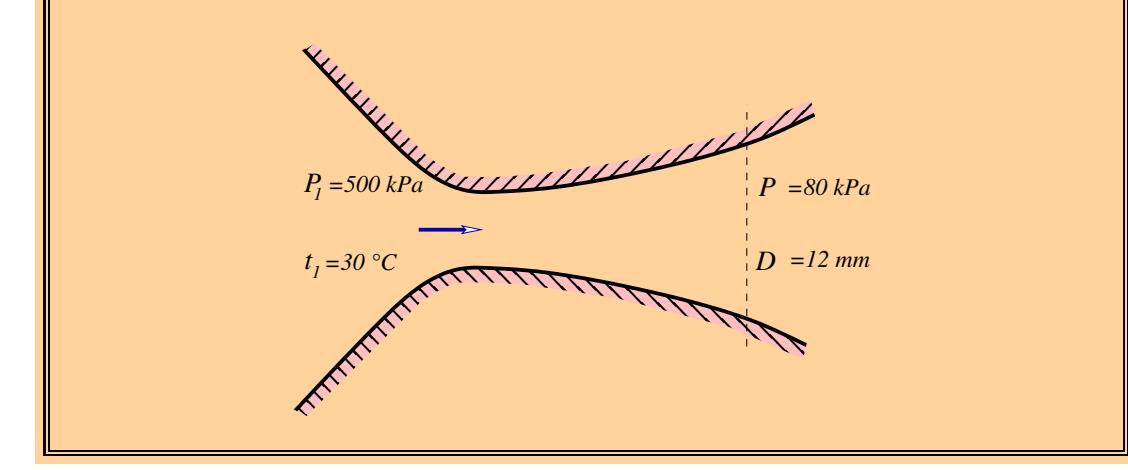

#### Solution :

#### Exemple 2.4 :

Un gaz de masse molaire 4 et de rapport des chaleurs spécifiques 1, 3 s'écoule à travers un conduit de section variable. En un point du fluide, la vitesse est  $150m/s$ , la pression est  $100kPa$ , et la température  $15°C$ . Trouver le nombre de Mach en ce point de l'écoulement. En un autre point de l'écoulement, la température est trouvée égale à −10°C. Trouver le nombre de Mach, la pression et la vitesse en ce point en supposant l'écoulement isentropique et unidimensionnel.

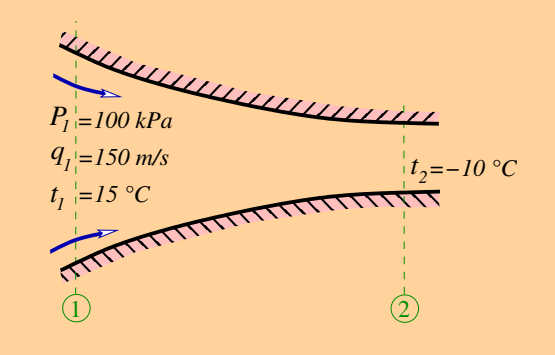

#### Solution :

#### Exemple 2.5 :

De l'air s'écoule à travers une tuyère dont la section d'entrée est de  $10 \, \text{cm}^2$ . Si l'air a une vitesse de 80 m/s, une température de 28 °C et une pression de 700 kPa à la section d'entrée et une pression de  $250 kPa$  à la sortie, trouver le débit masse à travers la tuyère et, en supposant l'écoulement unidimensionnel et isentropique, la vitesse à la section de sortie de cette tuyère.

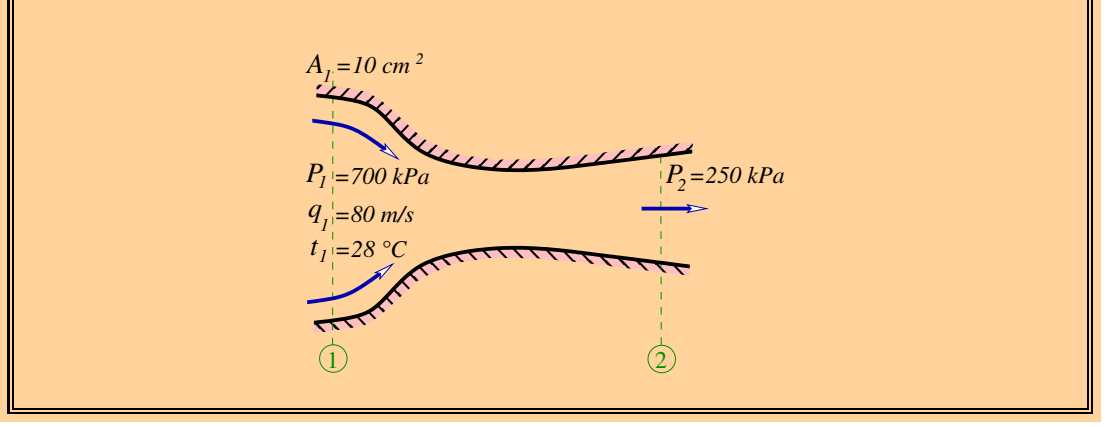

Solution :

# 2.4 Etat générateur (conditions d'arrêt)

Les conditions de l'état générateur sont ceux qui devraient exister si en un point de l'écoulement le fluide est isentropiquement décéléré jusqu'à l'arrêt. Ces conditions d'arrêt (stagnation), notées avec l'indice "0", se trouvent généralement dans un écoulement issu d'un grand réservoir (Fig.2.5) ou bien dans un écoulement subsonique au bord d'attaque d'un corps solide, la décélération à proximité du corps est essentiellement isentropique (Fig.2.6).

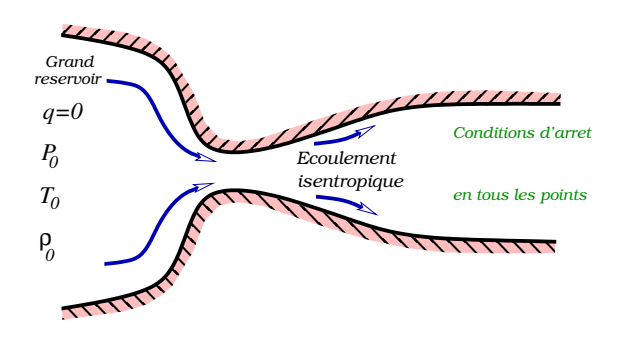

FIGURE 2.5: Etat générateur.

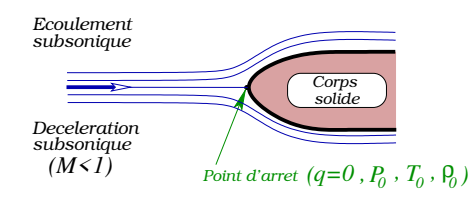

Figure 2.6: Conditions d'arrêt.

Dans un écoulement où les conditions d'arrêt existent, les relations déduites du paragraphe précédent seront appliquées entre deux points de l'écoulement et nous donnent, puisque au point d'arrêt la vitesse ainsi que le nombre de Mach sont nuls :

$$
\frac{T_0}{T} = 1 + \frac{\gamma - 1}{2} M^2 \tag{2.22}
$$

$$
\frac{P_0}{P} = \left(1 + \frac{\gamma - 1}{2} M^2\right)^{\frac{\gamma}{\gamma - 1}}
$$
\n(2.23)

$$
\frac{\rho_0}{\rho} = \left(1 + \frac{\gamma - 1}{2} M^2\right)^{\frac{1}{\gamma - 1}}\tag{2.24}
$$

Le tracé des inverses de ces rapports en fonction de M est représenté sur la figure (2.7). Elle nous montre que l'augmentation du nombre de Mach entraîne une diminution des propriétés du fluide  $(P, T \text{ et } \rho)$ . La diminution de P étant la plus rapide.

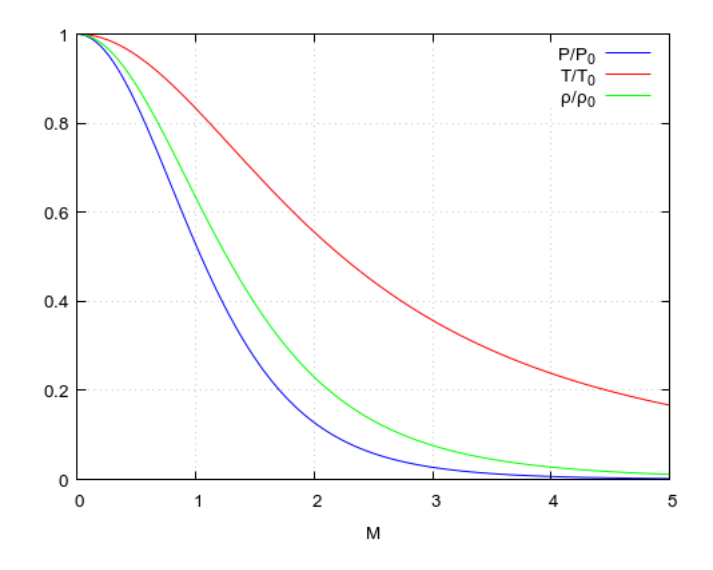

Figure 2.7: Variation des propriétés du fluide en fonction de M.

Le tube de Pitot placé dans un écoulement compressible subsonique enregistre la pression d'arrêt. Du fait que la perturbation produite par le tube est localisée seulement dans la région du point d'arrêt, un tube de Pitot statique peut être utilisé pour

mesurer le nombre de Mach dans un écoulement subsonique, le trou statique mesurant essentiellement la pression statique qui existe dans l'écoulement libre.

La relation (2.23) nous donne alors le nombre de Mach :

$$
M = \sqrt{\left(\frac{2}{\gamma - 1}\right) \left[\left(\frac{P_0}{P}\right)^{\frac{\gamma - 1}{\gamma}} - 1\right]}
$$
 (2.25)

Pour trouver le nombre de Mach dans  $(2.25)$ ,  $P_0$  et P doivent être mesurées séparément et si on veut calculer la vitesse , la température doit aussi être mesurée afin de trouver la vitesse du son. Dans un écoulement incompressible, l'équation de Bernoulli donne :

$$
q = \sqrt{\frac{2\ (P_0 - P)}{\rho}}\tag{2.26}
$$

La relation (2.26) indique que dans le but de déterminer la vitesse dans un écoulement incompressible, seule la différence de pression entre  $P_0$  et  $P$  doit être mesurée et non pas leurs valeurs individuelles.

#### Remarque :

Il est intéressant de connaître l'erreur commise en utilisant l'équation relative à un tube de Pitot incompressible dans un écoulement compressible. L'ordre de grandeur de cette erreur va aussi nous montrer l'amplitude des effets de compressibilité dans un écoulement subsonique. Maintenant, en utilisant l'équation du tube de Pitot d'un écoulement compressible nous aurons :

$$
P_0 - P = P \left[ \frac{P_0}{P} - 1 \right] = \left( \frac{1}{2} \rho q^2 \right) \left( \frac{2P}{\rho q^2} \right) \left[ \left( 1 + \frac{\gamma - 1}{2} M^2 \right)^{\frac{\gamma}{\gamma - 1}} - 1 \right]
$$

en utilisant la loi d'état et en multipliant et divisant par  $\gamma$  :

$$
P_0 - P = \left(\frac{1}{2}\rho q^2\right) \left(\frac{2\gamma RT}{\gamma q^2}\right) \left[\left(1 + \frac{\gamma - 1}{2}M^2\right)^{\frac{\gamma}{\gamma - 1}} - 1\right]
$$

et en introduisant le nombre de Mach :

$$
P_0 - P = \left(\frac{1}{2}\rho q^2\right) \left(\frac{2}{\gamma M^2}\right) \left[\left(1 + \frac{\gamma - 1}{2}M^2\right)^{\frac{\gamma}{\gamma - 1}} - 1\right]
$$

ce qui nous donne finalement la vitesse actuelle de l'écoulement :

$$
q = \sqrt{\frac{2 (P_0 - P)}{\rho}} \left\{ \left( \frac{2}{\gamma M^2} \right) \left[ \left( 1 + \frac{\gamma - 1}{2} M^2 \right)^{\frac{\gamma}{\gamma - 1}} - 1 \right] \right\}^{-\frac{1}{2}}
$$
 (2.27)

De ce fait, l'erreur relative commise est :

$$
\varepsilon = \left| \frac{q_{comp} - q_{incomp}}{q_{comp}} \right| \tag{2.28}
$$

ce qui nous donne en remplaçant (2.27) et (2.26) et en simplifiant :

$$
\varepsilon = \left| 1 - \left\{ \left( \frac{2}{\gamma M^2} \right) \left[ \left( 1 + \frac{\gamma - 1}{2} M^2 \right)^{\frac{\gamma}{\gamma - 1}} - 1 \right] \right\}^{\frac{1}{2}} \right| \tag{2.29}
$$

Donc l'erreur ne dépend que du nombre de Mach et sa variation est indiquée sur la figure (Fig.2.8) ci-dessous :

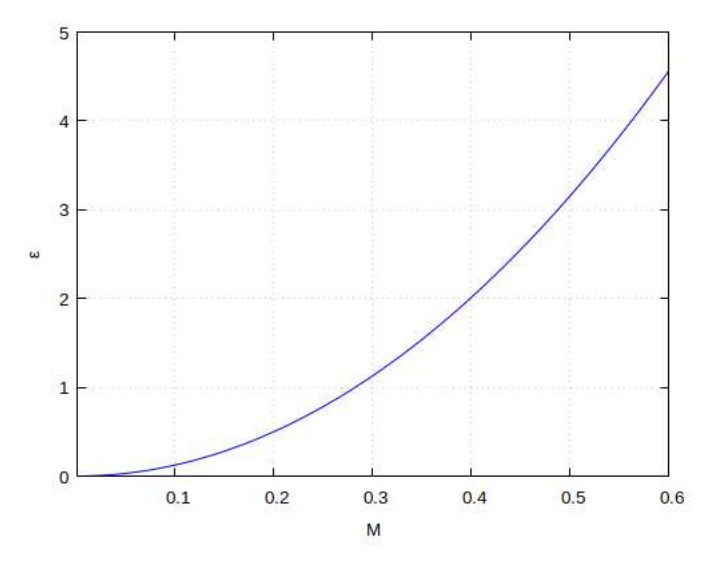

Figure 2.8: Variation de l'erreur (en %) en fonction de M.

Cette figure nous montre que nous pouvons utiliser l'équation (2.26) pour déterminer la vitesse de l'écoulement compressible avec une erreur inférieure à 1% si le nombre de Mach est inférieur à environ 0.29. Toutefois, l'erreur augmente jusqu'à environ 4, 5% si le nombre de Mach atteint 0.6.

#### Exemple 2.6 :

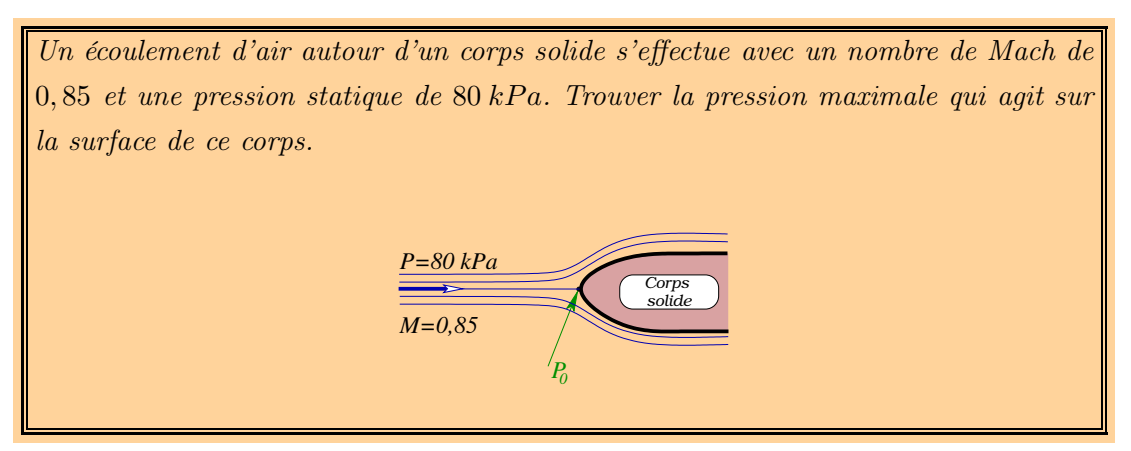

#### Solution :

#### Exemple 2.7 :

Un tube de Pitot est placé dans un écoulement d'air subsonique. La pression et la température statiques dans l'écoulement sont 80 kPa et 12 °C respectivement. La différence des pressions statiques est mesurée à l'aide d'un manomètre et vaut 200 mm de mercure. Trouver la vitesse de l'air ainsi que le nombre de Mach.

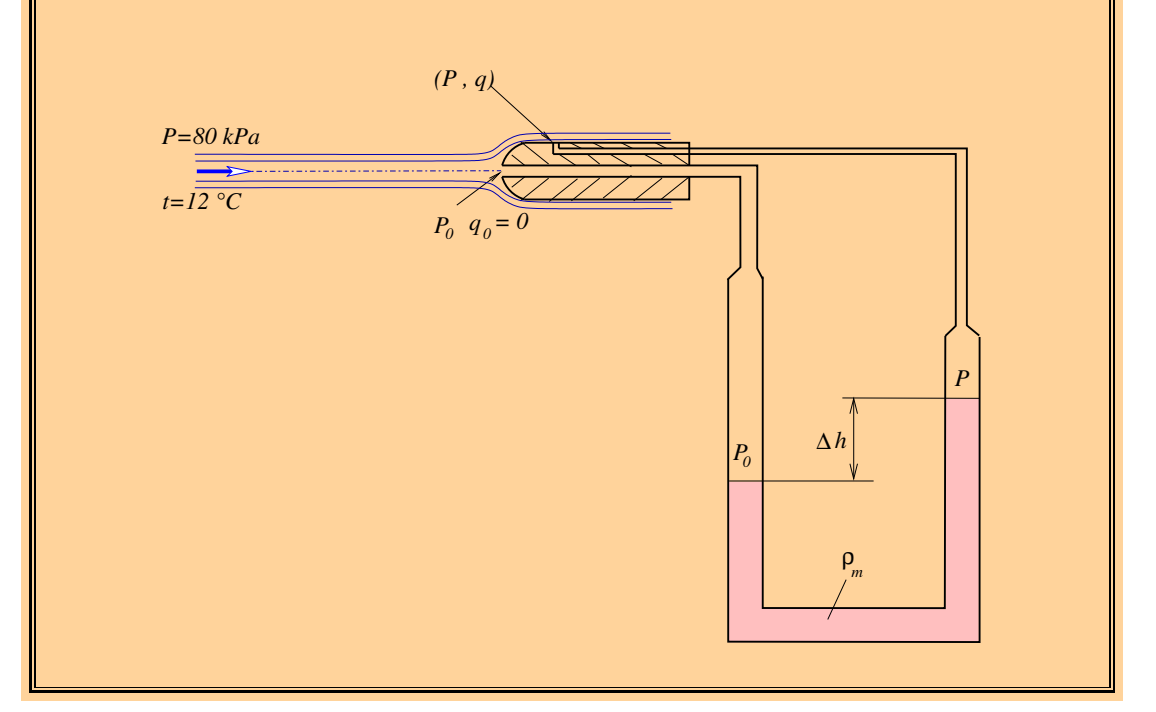

#### Solution :

#### Exemple 2.8 :

Un tube de Pitot est placé dans un écoulement d'air subsonique. La pression et la température statiques dans l'écoulement sont 96 kPa et 27  $°C$  respectivement. La  $differential$  différence des pressions statiques indiquée par le tube est  $32kPa$ . Trouver la vitesse de l'air en considérant l'écoulement : 1) comme incompressible, 2) comme compressible.

#### Solution :

Donc la vitesse actuelle est  $227 \, m/s$  mais si on néglige les effets de la compressibilité, elle devient 239, 6  $m/s$ . Elle a donc augmentée de 5, 55 %.

# 2.5 Etat critique (conditions critiques)

Les conditions critiques sont ceux qui devraient exister si l'écoulement est isentropiquement accéléré ou décéléré jusqu'à  $M = 1$ . Ces conditions sont notées avec l'indice "\*". En utilisant les équations (2.19) à (2.21) et en mettant  $M_1 = M$  et  $M_2 = 1$ , nous aurons alors les relations relatives aux conditions critiques :

$$
\frac{T^*}{T} = \frac{2}{\gamma + 1} + \frac{\gamma - 1}{\gamma + 1} M^2
$$
\n(2.30)

$$
\frac{P^*}{P} = \left(\frac{2}{\gamma + 1} + \frac{\gamma - 1}{\gamma + 1}M^2\right)^{\frac{\gamma}{\gamma - 1}}
$$
(2.31)

$$
\frac{\rho^*}{\rho} = \left(\frac{2}{\gamma + 1} + \frac{\gamma - 1}{\gamma + 1} M^2\right)^{\frac{1}{\gamma - 1}}
$$
\n(2.32)

$$
\frac{a^*}{a} = \left(\frac{2}{\gamma + 1} + \frac{\gamma - 1}{\gamma + 1} M^2\right)^{\frac{1}{2}}
$$
\n(2.33)

Les relations entre les conditions critiques et les conditions d'arrêt peuvent être obtenues en mettant M = 0 dans les relations précédentes, nous obtenons alors :

$$
\frac{T^*}{T_0} = \frac{2}{\gamma + 1} \tag{2.34}
$$

$$
\frac{P^*}{P_0} = \left(\frac{2}{\gamma + 1}\right)^{\frac{\gamma}{\gamma - 1}}\tag{2.35}
$$

$$
\frac{\rho^*}{\rho_0} = \left(\frac{2}{\gamma + 1}\right)^{\frac{1}{\gamma - 1}}\tag{2.36}
$$

$$
\frac{a^*}{a_0} = \sqrt{\frac{2}{\gamma + 1}}\tag{2.37}
$$

Dans le cas d'un écoulement d'air, ces équations deviennent :

$$
\frac{T^*}{T_0} = 0,833 \; ; \; \frac{P^*}{P_0} = 0,528 \; ; \; \frac{\rho^*}{\rho_0} = 0,634 \; ; \; \frac{a^*}{a_0} = 0,913
$$

#### Exemple 2.9 :

Un gaz est maintenu dans un large récipient à une pression de  $300 kPa$  et à une température de 50 °C. Le gaz est détendu à travers une tuyère jusqu'où le nombre de Mach atteint l'unité. Trouver la pression, la température et la vitesse en ce point de l'écoulement si le gaz est : 1) de l'air ; 2) de l'hélium.

#### Solution :

# 2.6 Vitesse maximale d'éjection

C'est la vitesse qui devrait être produite si un gaz est adiabatiquement détendu jusqu'où sa température chute au zéro absolu. L'équation d'énergie adiabatique nous donne :

 $C_p T_m + \frac{q_m^2}{2} = C_p T + \frac{q^2}{2} = C_p T_0 \Rightarrow q_m = \sqrt{q^2 + 2 C_p T} = \sqrt{2 C_p T_0}$ et puisque :  $C_p = \frac{\gamma R}{\gamma - 1}$  $\frac{\gamma R}{\gamma - 1}$  et  $a^2 = \gamma RT$ , alors :

$$
q_m = \sqrt{q^2 + \frac{2 a^2}{\gamma - 1}} = a_0 \sqrt{\frac{2}{\gamma - 1}}
$$
 (2.38)

Ceci est donc la vitesse maximale qui peut être obtenue dans un écoulement de gaz possédant une température d'arrêt. Cependant, puisque la température est nulle quand la vitesse maximale est atteinte, le nombre de Mach doit être infini puisque sous ces conditions, la vitesse du son est nulle. On note alors que la vitesse maximale d'éjection donnée par l'équation (2.38) ne peut être obtenue dans la réalité. En effet, à de très faibles températures, le gaz devient liquide et la relation (2.38) cesse de s'appliquer.

#### Exemple 2.10 :

Dans l'exemple précédent (2.9), calculer la vitesse maximale qui peut être générée en détendant le gaz à travers une tuyère.

Solution :

Exemple 2.11 :

Dans l'exemple (2.3), calculer la pression, la température et la vitesse du son critiques ainsi que la vitesse maximale qui peut être générée en détendant le gaz à travers une tuyère.

Solution :

# 2.7 Relations isentropiques tabulées

L'utilisation des équations isentropiques établies pour l'écoulement unidimensionnel peut être remplacée par un ensemble de tables (Annexe B) qui donnent les variations des quantités telles que :  $\frac{T}{T_0}$ ,  $\frac{P}{P_0}$  $\frac{P}{P_0}, \frac{\rho}{\rho_0}$  $\frac{\rho}{\rho_0}$ ,  $\frac{A}{A^*}$  avec le nombre de Mach M pour  $\gamma$  fixe.

Exemple 2.12 :

De l'air s'écoule d'un grand réservoir où règne une pression de 300 kPa et une température de 40 °C à travers une tuyère. Si la pression dans une section quelconque  $(2)$  de la tuyère de décharge est de  $200 kPa$ , trouver la température et la vitesse dans cette section. Si le nombre de Mach dans une autre section (3) de la tuyère est 1, 5, trouver la pression, la température et la vitesse dans cette section. On suppose que l'écoulement est stationnaire, unidimensionnel et isentropique.

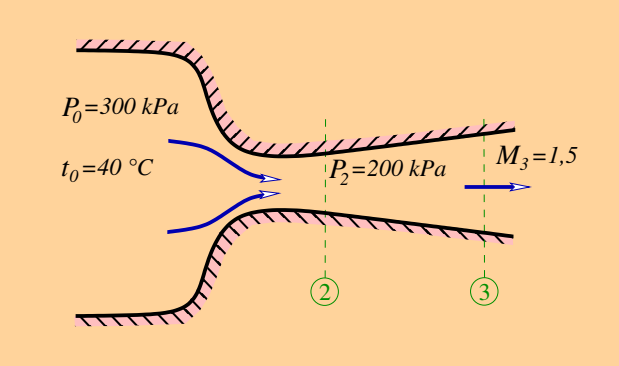

#### Solution :

#### Exemple 2.13 :

La vitesse, la pression et la température en un point de l'écoulement stationnaire de l'air sont respectivement 600 m/s, 70 kPa et 5 °C. Si la pression en un autre point de l'écoulement est  $30 kPa$ , trouver le nombre de Mach, la température et la vitesse en ce point. Supposer l'écoulement isentropique et unidimensionnel.

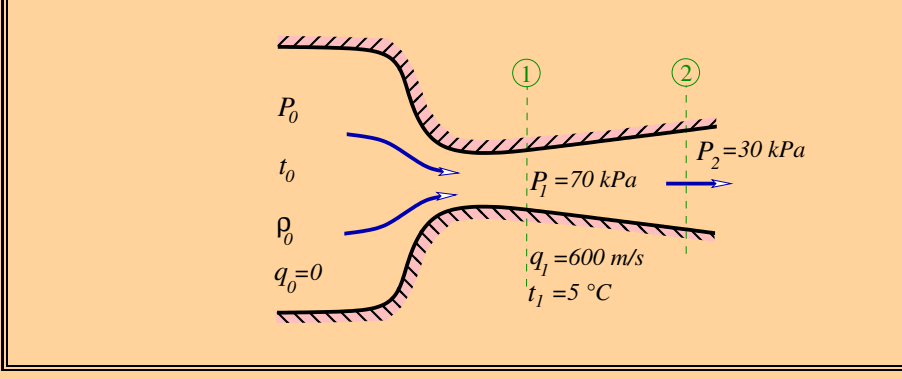

#### Solution :

# 2.8 Tuyère convergente-divergente

#### 2.8.1 Effet du changement de section sur l'écoulement

Reprenons les équations (2.16) , (2.17), (2.18) déjà établies. Pour introduire le taux de variation de la section, nous aurons besoin de combiner ces relations avec l'équation de continuité (2.1) :

$$
\frac{d\rho}{\rho} + \frac{dq}{q} + \frac{dA}{A} = 0 \iff -M^2 \frac{dq}{q} + \frac{dq}{q} + \frac{dA}{A} = 0 \Rightarrow (1 - M^2) \frac{dq}{q} + \frac{dA}{A} = 0
$$

d'où l'on tire la première relation reliant la variation de vitesse en fonction de la variation de la section :

$$
\frac{dq}{q} = \frac{1}{M^2 - 1} \frac{dA}{A} \tag{2.39}
$$

Ensuite, on en déduit facilement les relations suivantes :

$$
\frac{dT}{T} = -\frac{(\gamma - 1) M^2}{M^2 - 1} \frac{dA}{A}
$$
\n(2.40)

$$
\frac{dP}{P} = -\frac{\gamma M^2}{M^2 - 1} \frac{dA}{A} \tag{2.41}
$$

$$
\frac{d\rho}{\rho} = -\frac{M^2}{M^2 - 1} \frac{dA}{A} \tag{2.42}
$$

D'après ces relations, il est facile de faire les constatations suivantes qui se résument dans le théorème d'HUGONIOT :

- Si  $M < 1$  (écoulement subsonique) : La vitesse et la section varient en sens inverse.
- Si  $M > 1$  (écoulement supersonique) : La vitesse et la section varient dans le même sens.
- Si  $M = 1$  (écoulement sonique) :  $\frac{dA}{A} = 0$ , donc A atteint un extremum qui ne peut être qu'un minimum. En, effet, d'après ces deux constatations, on ne peut passer du subsonique au sonique, ou du supersonique au sonique, qu'en diminuant la section (Fig.2.9).

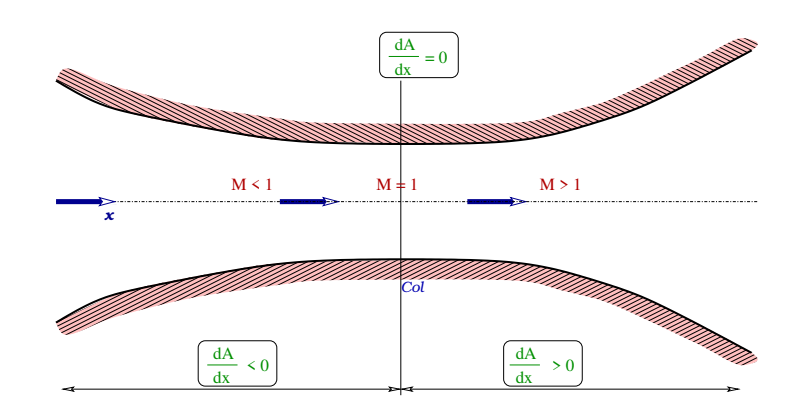

Figure 2.9: Relation entre changement de section et nombre de Mach.

Exprimons maintenant la relation qui lie directement la variation de la section à celle du nombre de Mach :

 $M = \frac{q}{\sqrt{\gamma RT}} \Rightarrow M \sqrt{\gamma RT} = q \Rightarrow \sqrt{\gamma RT} dM + M \sqrt{\gamma R} \frac{dT}{2\sqrt{T}} = dq$ et en divisant par  $M\sqrt{\gamma RT}$  puis en simplifiant, nous aurons :

$$
\frac{dM}{M} + \frac{dT}{2T} = \frac{dq}{q} \tag{2.43}
$$

En combinant cette relation avec (2.39) et (2.40), nous aurons :

$$
\Rightarrow \frac{dM}{M} - \frac{(\gamma - 1)M^2}{2(M^2 - 1)} \frac{dA}{A} = \frac{1}{M^2 - 1} \frac{dA}{A} \Rightarrow \frac{dM}{M} = \left[ \frac{1}{M^2 - 1} + \frac{(\gamma - 1)M^2}{2(M^2 - 1)} \right] \frac{dA}{A}
$$

soit finalement :

$$
\frac{dA}{A} = \left(\frac{M^2 - 1}{1 + \frac{\gamma - 1}{2} M^2}\right) \frac{dM}{M}
$$
\n(2.44)

D'après cette relation, nous pouvons faire les constatations suivantes :

- Si  $M < 1$ : dA et dM varient en sens inverse. Si A augmente alors M diminue.
- Si  $M > 1$ : dA et dM varient dans le même sens. Si A augmente alors M augmente.
- Si  $M = 1 : dA = 0$  donc soit A atteint un minimum pour  $M = 1$ , ou alors  $dM = 0 \Rightarrow M$  peut être soit maximal soit minimal.

Les relations précédentes s'écrivent en fonction du nombre de Mach :

$$
\frac{dq}{q} = \frac{1}{1 + \frac{\gamma - 1}{2} M^2} \frac{dM}{M}
$$
\n(2.45)

$$
\frac{dT}{T} = -\frac{(\gamma - 1) M^2}{1 + \frac{\gamma - 1}{2} M^2} \frac{dM}{M}
$$
\n(2.46)

$$
\frac{dP}{P} = -\frac{\gamma M^2}{1 + \frac{\gamma - 1}{2} M^2} \frac{dM}{M}
$$
\n(2.47)

$$
\frac{d\rho}{\rho} = -\frac{M^2}{1 + \frac{\gamma - 1}{2} M^2} \frac{dM}{M}
$$
\n(2.48)

La figure (2.10) ci-dessous résume l'effet du changement de section sur les paramètres de l'écoulement subsonique ou supersonique.

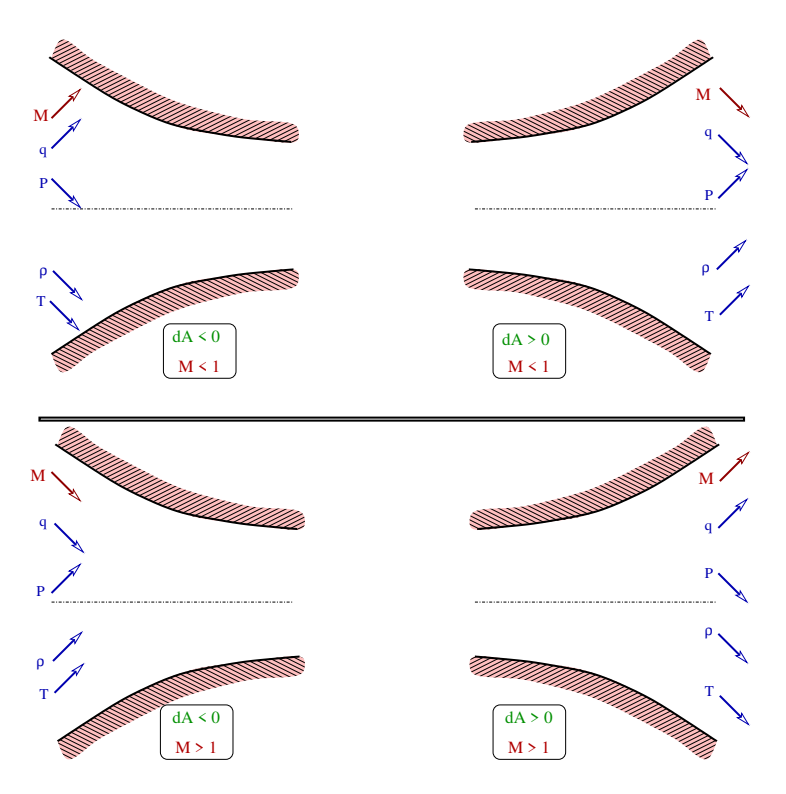

FIGURE 2.10: Effet de variation de la section sur les paramètres de l'écoulement.

# 2.8.2 Relations de l'écoulement à section variable

En intégrant la relation (2.44) entre une section quelconque et la section critique  $(M = 1)$  on aura :

$$
\frac{A}{A^*} = \frac{1}{M} \left[ \frac{2 + (\gamma - 1) M^2}{\gamma + 1} \right]^{\frac{\gamma + 1}{2(\gamma - 1)}} \tag{2.49}
$$

et entre deux points quelconque de l'écoulement :

$$
\frac{A_2}{A_1} = \left(\frac{P_1}{P_2}\right)^{\frac{1}{\gamma}} \left[\frac{1 - \left(\frac{P_1}{P_0}\right)^{\frac{\gamma - 1}{\gamma}}}{1 - \left(\frac{P_2}{P_0}\right)^{\frac{\gamma - 1}{\gamma}}}\right]^{\frac{1}{2}}
$$
\n(2.50)
et en fonction du nombre de Mach :

$$
\frac{A_2}{A_1} = \frac{M_1}{M_2} \left[ \frac{1 + \frac{\gamma - 1}{2} M_2^2}{1 + \frac{\gamma - 1}{2} M_1^2} \right]^{\frac{\gamma + 1}{2(\gamma - 1)}}
$$
(2.51)

Le débit qui passe dans la tuyère peut être calculé avec les relations suivantes :

$$
\dot{m} = \rho_0 A_2 \left(\frac{P_2}{P_0}\right)^{\frac{1}{\gamma}} \left\{ \left(\frac{2\gamma}{\gamma - 1}\right) \left(\frac{P_0}{\rho_0}\right) \left[1 - \left(\frac{P_2}{P_1}\right)^{\frac{\gamma - 1}{\gamma}}\right] \right\}^{\frac{1}{2}}
$$
(2.52)

$$
\dot{m} = \rho_0 A^* \left(\frac{2}{\gamma + 1}\right)^{\frac{1}{\gamma - 1}} \left\{ \left(\frac{2\gamma}{\gamma - 1}\right) \left(\frac{P_0}{\rho_0}\right) \left(\frac{\gamma - 1}{\gamma + 1}\right) \right\}^{\frac{1}{2}}
$$
(2.53)

$$
A^* = \frac{\dot{m}}{\sqrt{\gamma P_0 \rho_0}} \left(\frac{2}{\gamma + 1}\right)^{-\frac{\gamma + 1}{2(\gamma - 1)}}
$$
(2.54)

Cette dernière relation permet de déterminer la section de la tuyère où existent les conditions critiques.

La figure (2.11) nous montre la variation du rapport  $(A/A^*)$  en fonction du nombre de Mach représenté par la relation (2.49). Ce rapport est souvent donné dans les tables isentropiques.

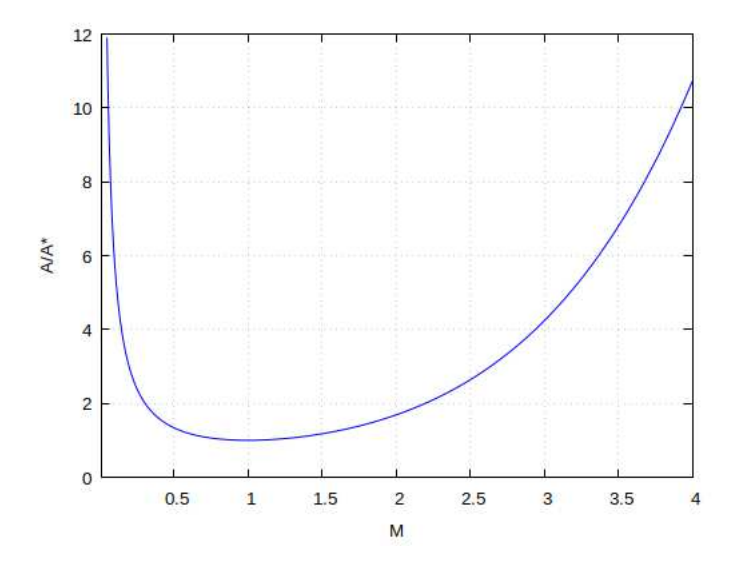

FIGURE 2.11: Variation  $A/A^*$  en fonction M pour  $\gamma = 1.4$ .

Exemple 2.14 :

De l'hydrogène s'écoule d'un grand réservoir à travers une tuyère convergentedivergente. La pression et la température dans le réservoir sont 600 kPa et 40  $^{\circ}C$ respectivement. La section du col est  $10^{-4}$  m<sup>2</sup> et la pression dans la section de sortie de la tuyère est de  $130 kPa$ . En supposant que l'écoulement est isentropique, stationnaire et unidimensionnel, trouver le débit massique du fluide à travers la tuyère ainsi que la section de sortie. Utiliser les tables puis vérifier à l'aide des formules.

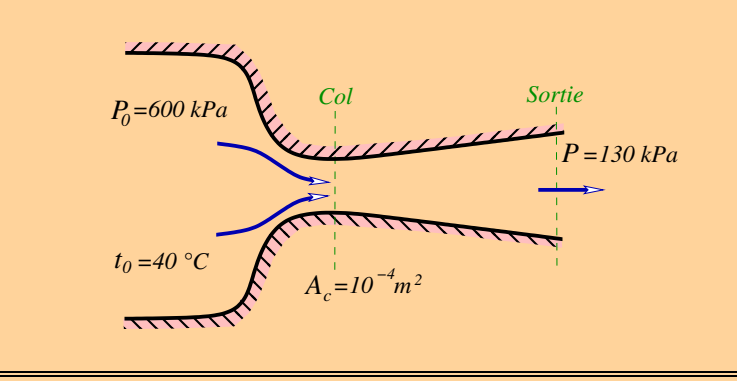

Solution :

### 2.9 Exercices

2.1 : Un avion vole à un nombre de Mach de 0, 95 à une altitude où la pression est  $0.2232$  *bar* et la masse volumique de l'air est  $0,349 kg/m^3$ .

1- Calculer la vitesse de l'avion en  $km/h$ .

2- Calculer la pression maximale sur le bord d'attaque de l'aile ainsi que la température en ce point en ◦C.

 $\textbf{Rép}: 1) 1023, 33 km/h. 2) 0, 4 bar; -10°C.$ 

2.2 : La pression et la température statiques indiquées par un tube de Pitot placé dans un écoulement d'air subsonique sont respectivement 101  $kPa$  et 30 °C. Le manomètre qui mesure la différence des pressions statiques indique 25 cm de mercure. Calculer la vitesse de l'air en considérant l'écoulement stationnaire, isentropique et unidimensionnel.

#### $\mathbf{R\acute{e}p}: 229, 24 \, m/s.$

2.3 : Dans un écoulement d'air stationnaire, isentropique et unidimensionnel, la vitesse, la pression et la température dans une section (1) de 12  $cm<sup>2</sup>$  sont respectivement 500  $m/s$ , 80 kPa et 9 °C. Si dans une autre section (2) la pression est de 25 kPa, calculer le nombre de Mach, la température et la vitesse dans cette section puis calculer le débit massique traversant cette section.

 $\mathbf{R\acute{e}p}: 2,246$ ; 202, 28 K; 640, 31 m/s;  $0,5931 kg/s.$ 

2.4 : Dans un écoulement d'air station-2- Remplir le tableau ci-dessous avec les

naire, isentropique et unidimensionnel, la vitesse , la pression et la température dans une section (1) de 14  $cm<sup>2</sup>$  sont respectivement 450  $m/s$ , 85 kPa et 13 °C. Si dans une autre section (2) la pression est de 30 kPa, calculer, en utilisant uniquement les tables, le nombre de Mach, la température et la vitesse dans cette section puis calculer le débit massique traversant cette section.

 $\mathbf{R\acute{e}p}: 2,027; 212,41 K; 592,22 m/s;$  $0,6524 \, kg/s.$ 

2.5 : Un écoulement d'air entre avec un nombre de Mach  $M_e = 3$  dans une tuyère divergente où la section est le tiers (1/3) de la section de sortie. Déterminer le rapport des pressions  $P_s/P_e$  qui résulte d'un écoulement stationnaire, isentropique et unidimensionnel d'un gaz parfait.

#### Rép : 0.1875.

2.6 : Un tunnel à vent supersonique est constitué d'un large réservoir contenant de l'air à haute pression qui se décharge à travers une tuyère convergente-divergente jusqu'à la section de test à la sortie. La section du col est 500  $mm^2$  et le nombre de Mach à la sortie est égal à 4. Calculer la section de sortie.

 ${\bf R\acute{e}p}: 5359, 5\, mm^2.$ 

2.7 : 1- Dans un écoulement d'air stationnaire, isentropique et unidimensionnel, établir les relations reliant les taux de variation  $\frac{dP}{P}$ ,  $\frac{dq}{q}$  $\frac{dq}{q},~\frac{dT}{T}$  $\frac{dT}{T}, \frac{d\rho}{\rho}$  $\frac{d\rho}{\rho}$  en fonction du taux de changement de la section  $\frac{dA}{A}$ .

signes  $(+)$  ou  $(-)$ .

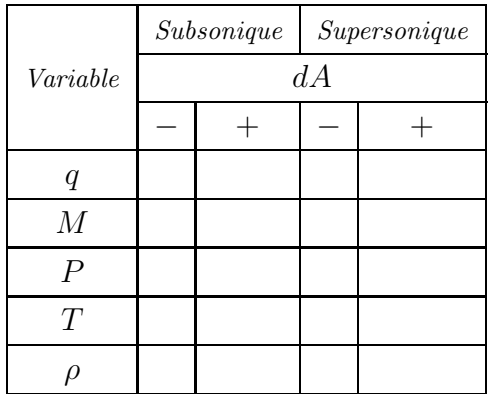

2.8 : De l'air est détendu isentropiquement depuis un grand réservoir où la pression et la température sont respectivement  $3, 5 MPa$ et 2427 ◦C jusqu'à une pression ambiante de  $100 KPa$ . Calculer la vitesse à la sortie, le nombre de Mach et la température statique.

#### $\mathbf{R\acute{e}p}: 2,9678$ ; 977, 705 K; 1860, 13 m/s.

2.9 : Quelle est la vitesse maximale de l'air pour que la température d'arrêt en un point n'excède pas 2 ◦C de celle de l'écoulement libre qui est à 21 °C et 760 mm de mercure.

#### $\mathbf{R\acute{e}p}: 63,38 \, m/s.$

2.10 : Considérons une veine de captation d'un moteur d'avion qui vole en croisière à un nombre de Mach de 0, 80. Le débit capté par cette veine est  $250 \; kg/s$ . Dans une section (1) dans l'écoulement libre, la pression et la température statiques sont respectivement 26, 5 KPa et  $-50 °C$ . Dans une section (2) en aval de (1), la section de passage est de  $3 m<sup>2</sup>$ . Plus en aval, dans une section (3), le nombre de Mach est 0, 40. En supposant un écoulement stationnaire, isentropique et unidimensionnel, calculer :

1- La section de passage en (1).

- 2- Le nombre de Mach en (2).
- 3- Les pressions et températures statiques en (2) et (3).
- 4- La section de passage en (3).

 $\mathbf{R\acute{e}p}: 1)\,2,5215\,m^2.\,2)\,0,5635\,bar.$ 3) 32561  $Pa$ ; 236, 51  $K$ ; 36175  $Pa$ ; 243, 74  $K$ .  $4)$  3, 8618  $m^2$ .

2.11 : De l'air est détendu isentropiquement depuis un grand réservoir où la pression et la température sont respectivement  $3,0 MPa$ et 2041 °C jusqu'à une pression ambiante de 150,  $3 KPa$ . Calculer la vitesse à la sortie, le nombre de Mach et la température statique.

 $\mathbf{R\acute{e}p}: 2,60; 983, 84 K; 1634, 7 m/s.$ 

2.12 : Dans un écoulement d'air stationnaire, isentropique et unidimensionnel, la vitesse, la pression et la température dans une section (1) de 13  $cm<sup>2</sup>$  sont respectivement 430  $m/s$ , 85 kPa et 14 °C. Si dans une autre section (2) la pression est de 30 kPa, calculer le nombre de Mach, la température et la vitesse dans cette section puis calculer le débit massique traversant cette section.

 $\mathbf{R\acute{e}p}: 1,9726$ ; 213, 13  $K$ ; 577, 253  $m/s$ ;  $0,5769\, kg/s$ 

2.13 : Un avion vole à une altitude de  $5000 m$  à la température de 255, 65 K. Un observateur qui vient juste d'entendre le bruit émit par l'avion est situé à la distance  $d = 5 \, km$  derrière l'avion. Calculer la vitesse de cet avion en km/h.

Si la pression à cette altitude est 0, 54 bar, calculer la pression maximale qui agit sur le bord d'attaque de l'aile ainsi que la température en ce point en °C.

 $\mathbf{R\acute{e}p}: 1631, 7 \, km/h; 1, 7532 \, bar; 84, 91 \, K.$ 

2.14 : Dans un écoulement d'air, les caractéristiques en un point sont : 1, 013 bar,  $100 \, m/s$  et  $15^{\circ}C$ . Calculer la pression d'arrêt :

1- En négligeant la compressibilité.

2- En tenant compte de la compressibilité.

Discuter la validité du modèle incompressible dans cette situation.

 $\mathbf{R\acute{e}p}: 1) 107427, 80 Pa: 2) 107562, 77 Pa.$ 

2.15 : Considérons l'écoulement adiabatique et unidimensionnel à travers un conduit. A une certaine section de la conduite où  $A = 0, 2m^2$ , la pression est  $150kPa$ , la température est  $35^{\circ}$ C et la vitesse est  $250 \, m/s$ . Si à partir de cette section, le taux de changement est de  $0.0314 m^2/m$ , trouver le taux de changement de pression, de vitesse et de masse volumique en fonction de la distance.

 $\text{Rép}: 33, 6 kPa/m$ ; −79, 3 m/s/m;  $0,272\,kg/m^3/m$ .

2.16 : Une faible onde de pression à travers laquelle la pression augmente de  $0,05 kPa$  se propage dans une conduite contenant du CO<sup>2</sup> à 30 °Cet à 105 kPa. Estimer la vitesse du dioxyde de carbone derrière l'onde.

 $\mathbf{R\acute{e}p}:0,1\,m/s.$ 

2.17 : Un avion vole à une vitesse subsonique, la pression mesurée sur le bout de son nez est  $160 kPa$ . Si les conditions ambiantes de température et de pression sont 25 °Cet  $100 kPa$  respectivement, trouver la vitesse en  $km/h$  et le nombre de Mach avec lesquels vole cet avion.

 $\mathbf{R\acute{e}p}: 1166 \, km/h \; ; \; 0,936.$ 

2.18 : Dans un écoulement stationnaire, isentropique et unidimensionnel, l'air entre dans une tuyère à travers une section (1) de 930  $cm<sup>2</sup>$  avec une pression de 207  $kPa$  et une température 93, 50 °C. Il sort à travers une section (2) de 280  $cm<sup>2</sup>$  avec une pression de 103,400  $kPa$  et une température 27, 59 °C, calculer la vitesse dans la section (2) ainsi que le débit massique traversant la tuyère.

 $\mathbf{R\acute{e}p}: 370, 21 \, m/s; 12, 42 \, kg/s.$ 

2.19 : De l'air est détendu isentropiquement depuis un grand réservoir où la pression et la température sont respectivement  $3, 5 MPa$ et 2700 K jusqu'à une pression ambiante de  $100 KPa$ . Calculer la vitesse à la sortie, le nombre de Mach et la température statique.

 $\text{Rép}: 2,968$ ; 977, 7 K; 1860, 13 m/s.

2.20 : De l'air à  $284 K$  et  $101, 325 kPa$ s'écoule isentropiquement à travers une tuyère convergente-divergente. La vitesse à l'entrée est  $150 \, m/s$  et la section est  $10 \, cm^2$ . Si l'écoulement est supersonique à la sortie, calculer, en utilisant uniquement les formules :

1- Le nombre de Mach à l'entrée de la tuyère.

- 2- La pression et la température d'arrêt.
- 3- La pression et la température au col.
- 4- La vitesse et le nombre de Mach à la sortie
- si la température est 220 K.
- 5- La section au col.

 $\mathbf{R\acute{e}p}: 1) 0, 444 \, ; 2) 116, 01 kPa; 295, 2K;$  $3) 61, 286 kPa$ ; 246 K;  $(4)$  1.307 ; 388, 6 m/s ; 5) 6.832  $cm<sup>2</sup>$ 

2.21 : Dans un écoulement d'air stationnaire, isentropique et unidimensionnel, la vitesse, la pression et la température dans une section (1) sont respectivement  $450 m/s$ ,  $85 kPa$  et 13 °C. Si dans une autre section (2) de 23, 37  $cm^2$  la pression est de 30  $kPa$ , calculer en utilisant uniquement les tables, le nombre de Mach, la température et la vitesse dans cette section puis calculer le débit massique traversant cette section. Cette tuyère est-elle convergente, convergente-divergente ou bien divergente ? justifier votre réponse.

 $\mathbf{R\acute{e}p}: 2,027$ ; 212, 07 K; 591, 7 m/s;  $0,6524\,kg/s;divergente.$ 

2.22 : Dans un écoulement stationnaire, isentropique et unidimensionnel, l'air entre dans une tuyère à travers une section (1) de 75  $cm<sup>2</sup>$  avec une pression de 125  $kPa$  et une température 57 °C. Il sort à travers une section (2) de  $12 \, \text{cm}^2$  avec une pression de  $47kPa$  et une température  $21^{\circ}$ C, calculer la vitesse dans la section (2) ainsi que le débit massique traversant la tuyère.

 $\mathbf{R\acute{e}p}: 269, 54 \, m/s; 0, 18 \, kg/s.$ 

1,013 bar, 150 m/s et 15 °C

#### $\textbf{Rép}: 1) 115087 \text{ Pa}: 2) 115774 \text{ Pa}.$

2.24 : Dans un écoulement d'air stationnaire, isentropique et unidimensionnel, la vitesse, la pression et la température dans une section (1) sont respectivement  $450 m/s$ ,  $85kPa$  et 13, 9°C. Si dans une autre section (2) de 20  $cm^2$  la pression est de 30  $kPa$ , calculer en utilisant uniquement les tables, le nombre de Mach, la température et la vitesse dans cette section puis calculer le débit massique traversant cette section. Cette tuyère est-elle convergente, convergente-divergente ou bien divergente ? justifier votre réponse.

 $\mathbf{R\acute{e}p}: 2,025$ ; 212, 6 K; 591, 86 m/s;  $0,5820$  kg/s; divergente.

2.25 : Même exercice que 2.14 avec  $0,525 \, bar$ ,  $150 \, m/s$  et  $10 \, ^\circ C$ 

 $\textbf{Rép}: 1) 59772 Pa$ ; 2) 60145  $Pa$ .

2.26 : Dans un écoulement d'air stationnaire, isentropique et unidimensionnel, la vitesse, la pression et la température dans une section (1) sont respectivement  $250 \, m/s$ ,  $85 kPa$  et 11 °C. Si dans une autre section (2) de 20  $cm^2$  la pression est de 30  $kPa$ , calculer en utilisant uniquement les tables, le nombre de Mach, la température et la vitesse dans cette section puis calculer le débit massique traversant cette section. Cette tuyère est-elle convergente, convergente-divergente ou bien divergente ? justifier votre réponse.

**2.23**: Même exercice que **2.14** avec  $\mathbf{R\acute{e}p}: 1,571; 210,45 K; 456,95 m/s;$ 

 $0,4967 \, kg/s$ ; convergente – divergente.

2.27 : Un large réservoir de compression d'air à la température de 10 °C se décharge dans l'atmosphère à travers une tuyère avec une vitesse de  $235 \, m/s$ . Un manomètre à mercure relié au réservoir indique une dénivellation  $h = 30$  cm. En supposant un écoulement stationnaire, isentropique et unidimensionnel, calculer la pression dans le réservoir, la pression et le nombre de Mach à la sortie.

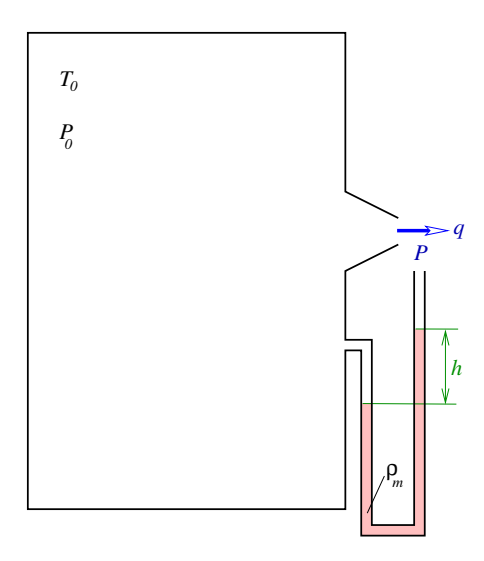

FIGURE 2.12: Exercice 2.27.

#### $\mathbf{R\acute{e}p}: 144 kPa$ ; 103, 422  $kPa$ ; 0, 706.

2.28 : De l'air à la température de stagnation de 100 °C est détendu isentropiquement dans une tuyère de  $8 cm^2$  au col et  $18 cm^2$  à la sortie. Le débit massique étant de  $0, 5 kg/s$ , calculer la pression de sortie dans le cas où l'écoulement en sortie est :

- 1- Subsonique.
- 2- Supersonique.

 $\text{Rép}: 1) 284, 1 kPa: 2) 22, 743 kPa.$ 

2.29 : Considérons l'écoulement adiabatique et unidimensionnel à travers un conduit. A une certaine section de la conduite où  $A = 0, 25$   $m^2$ , la pression est 135 kPa, la température est 35 °C et la vitesse est  $265 \ m/s$ . Si, à partir de cette section, le taux de changement est de  $0,035m^2/m$ , trouver le taux de changement de pression, de vitesse et de masse volumique en fonction de la distance.

 $\mathbf{R\acute{e}p}: 34, 713 kPa/m$ ; −85, 771 m/s/m;  $0, 2805 \, kg/m^3/m$ .

2.30 : De l'air est détendu isentropiquement dans une tuyère de  $M_1 = 0,32$  et  $A_1 =$  $920\,cm^2$  jusqu'à un nombre de Mach  $M_2=$ 3, 05. On demande de déterminer, en utilisant uniquement les tables :

- 1- La section minimale de la tuyère.
- 2- La section de sortie  $A_2$ .
- 3- Le rapport des pressions  $P_2/P_1$ .
- 4- Le rapport des températures  $T_2/T_1$ .

 $\mathbf{R\acute{e}p}: 1)$  478, 87  $cm^2;\ 2)$  2111, 48  $cm^2;\$ 3) 0, 02716 ; 4) 0, 3545;

2.31 : Trouver la température, la pression et la masse volumique d'arrêt de l'air sur le bord d'attaque de l'aile d'un avion qui vole à une vitesse de 200 m/s. La température et la pression de l'air sont respectivement 35 °C et 1 atm. On suppose que l'écoulement est stationnaire, unidimensionnel et isentropique.

 $\mathbf{R\acute{e}p}: 308\,K$ ; 128, 21  $kPa$ ; 1, 45  $kg/m^3$ .

2.32 : De l'air s'écoule isentropiquement au rythme de 1  $kg/s$  à travers une tuyère. La température et la pression d'arrêt sont respectivement 37 °C et 810  $kPa$ . Si la pression de sortie est  $101, 3 kPa$ , déterminer la section au col ainsi que le nombre de Mach et la vitesse à la sortie.

 $\mathbf{R\acute{e}p}: 5,378\,10^{-4} \ m^2; 2,014; 528,144\, m/s.$ 

2.33 : De l'air à 130 °C et 1 atm entre dans une tuyère convergente avec une vitesse de  $150m/s$  et se détend isentropiquement jusqu'à la pression de sortie de 76  $kPa$ . Si la section d'entrée de la tuyère est  $5, 10^{-3}$   $m^2$  , trouver en utilisant uniquement les formules :

1- Le nombre de Mach à l'entrée.

2- La température, la pression et l'enthalpie d'arrêt.

3- Le nombre de Mach, la température et la section à la sortie.

Rép : 1) 0, 3727;

 $2)$  414, 18 K; 111, 524 kPa; 416, 063 kJ/kg;

 $3)$  0, 761; 371, 187 K; 31, 335  $cm<sup>2</sup>$ .

2.34 : De l'air à 130 °C et 1 atm entre dans une tuyère convergente avec une vitesse de  $150*m*/s$  et se détend isentropiquement jusqu'à la pression de sortie de 76  $kPa$ . Si la section d'entrée de la tuyère est  $5, 10^{-3}$   $m^2$  , trouver en utilisant uniquement les formules et en respectant l'ordre des questions :

1- La température, la pression et l'enthalpie d'arrêt.

2- Le nombre de Mach à l'entrée.

3- La température, le nombre de Mach et la section à la sortie.

 $\text{Rép :} 1)$  414, 2 K; 111, 528kPa; 416, 064kJ/kg; 2) 0, 3727;

 $3)$  371, 21 K; 0, 76096; 31, 338  $cm<sup>2</sup>$ .

2.35 : De l'air s'écoule isentropiquement à travers une tuyère convergente-divergente de section d'entrée  $A_1 = 5.2 \, \text{cm}^2$ , au milieu  $A_2 =$  $3.2 \, \text{cm}^2$  et de section de sortie  $A_3 = 3.87 \, \text{cm}^2$ . La vitesse, la pression et la température à l'entrée sont respectivement  $100m/s$ ,  $680kPa$ et 345 K. Déterminer :

1- Le débit massique qui passe à travers cette tuyère.

2- Le nombre de Mach à la section du milieu.

3- La vitesse et la pression à la sortie.

 $\mathbf{R\acute{e}p}: 1) 0, 357 kg/s;$ 

2) 0, 4781;

 $3)$  139, 00 m/s; 648, 4 kPa.

# **Chapitre**

## Ondes de choc

### 3.1 Introduction

Il a été trouvé expérimentalement que, sous certaines conditions, il est possible qu'un changement presque spontané se produit dans un écoulement, la vitesse diminue et la pression augmente à travers cette région de brusque changement. Ce changement brusque ne peut se produire que si l'écoulement initial est supersonique. Cette région extrêmement fine dans laquelle la transition de la vitesse supersonique et la pression relativement faible entraîne une vitesse relativement faible et une pression élevée (Fig.3.1) est nommée "onde de choc". On distingue l'onde de choc (OC) "normale", "oblique" et " $courb\acute{e}e$ " (Fig.3.2).

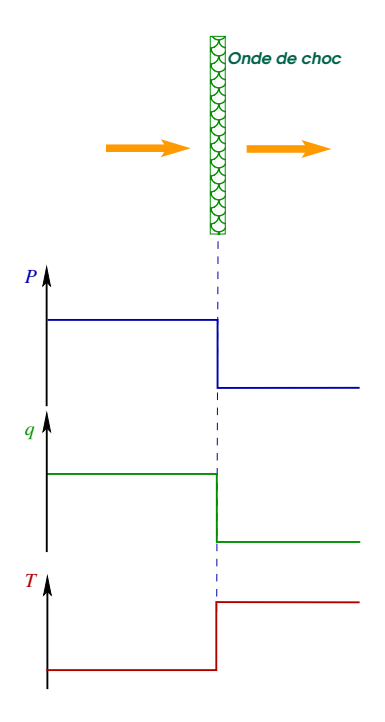

FIGURE 3.1: Changement à travers une O.C.N.

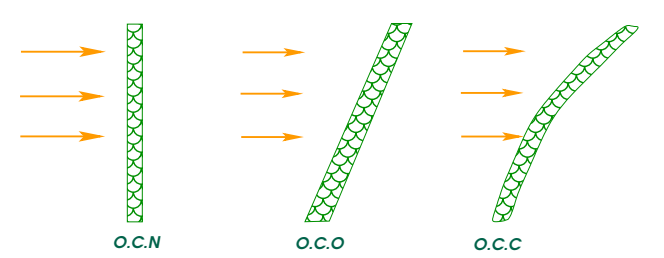

FIGURE 3.2: Différents types d'ondes de choc.

Une OC est généralement courbée (OCC). Cependant, de nombreux OC qui se produisent dans des situations pratiques sont droites c-à-d obliques (OCO) ou normales  $(OCN)$ .

Dans le cas d'une OCN, les vitesses en amont et en aval du choc sont perpendiculaires à la trajectoire de l'OC. Dans le cas d'une OCO, il y a un changement dans la direction de l'écoulement à travers le choc (Fig.3.3).

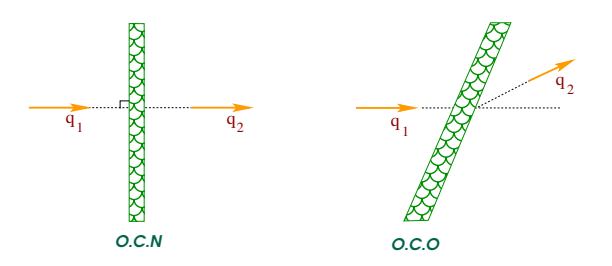

Figure 3.3: Changement de direction de la vitesse à travers une O.C.

Une OC complète peut être effectivement normale dans une partie de l'écoulement, courbée dans une autre partie et effectivement oblique dans une autre partie de l'écoulement (Fig.3.4).

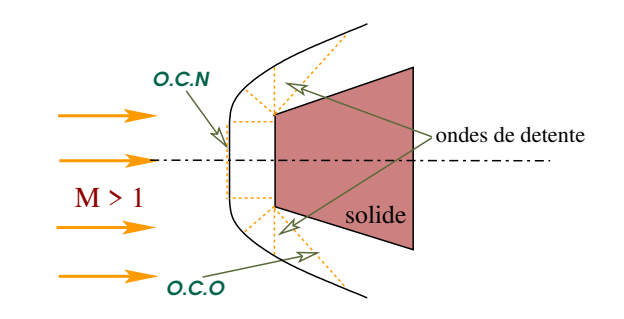

FIGURE 3.4: Onde de choc avec changement de forme.

Nous allons nous intéresser en premier lieu au OCN. Les relations relatives aux OCO peuvent être déduites de ceux relatives aux OCN et ferons l'objet du prochain chapitre. Les OCC sont relativement difficiles à analyser et ne font donc pas partie de ce cours.

Les OCN se produisent, par exemple, dans les entrées des turboréacteurs de certains avions supersoniques, dans les tuyères d'éjection d'engins alternatifs, dans les gazoducs de longue distance et dans les puits de mine à cause des explosifs.

On distingue deux types d'OCN (Fig.3.5) : stationnaire si l'OC ne se déplace pas relativement par rapport au système de coordonnées qui est généralement fixé aux parois du conduit. Dans le cas contraire, elle est considérée comme une OCN mobile.

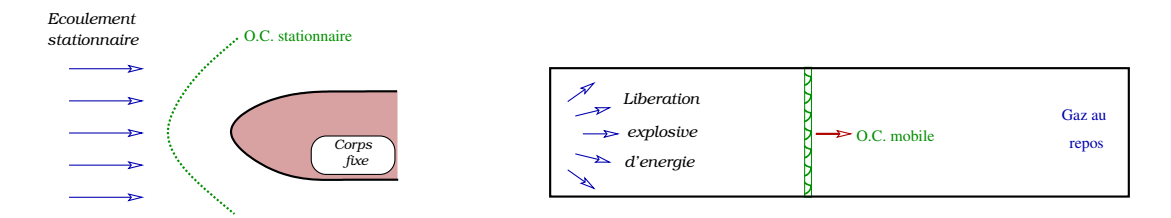

Figure 3.5: Onde de choc stationnaire et mobile.

### 3.2 Onde de choc normale stationnaire

Pour analyser l'écoulement à travers une OCNS, considérons le (v.c) indiqué sur la figure (Fig.3.6) et appliquons les loi de conservation.

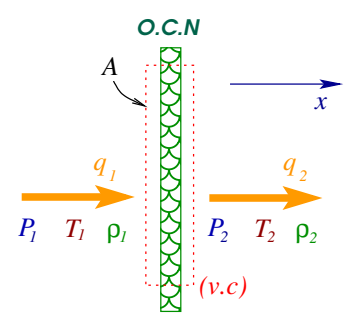

Figure 3.6: Volume de contrôle autour d'une O.C.N.

- Conservation de la masse :

$$
\dot{m} = \dot{m}_1 = \dot{m}_2 \iff \rho_1 q_1 A_1 = \rho_2 q_2 A_2
$$

et puisque  $A_1 = A_2 = A$  alors :

$$
\rho_1 q_1 = \rho_2 q_2 \tag{3.1}
$$

- Conservation de la quantité de mouvement :

$$
-\rho_1 q_1^2 A_1 + \rho_2 q_2^2 A_2 = P_1 A_1 - P_2 A_2
$$

en combinant avec (3.1), nous aurons :

$$
\dot{m}(q_2 - q_1) = (P_1 - P_2) A \tag{3.2}
$$

(3.2)  $\Rightarrow \rho_1 q_1 (q_2 - q_1) = P_1 - P_2$  ou  $\rho_2 q_2 (q_2 - q_1) = P_1 - P_2$ 

 $\Rightarrow q_1 q_2 - q_1^2 = \frac{P_1 - P_2}{\rho_1}$  ou  $q_2^2 - q_1 q_2 = \frac{P_1 - P_2}{\rho_2}$ et en faisant la somme :

$$
q_2^2 - q_1^2 = (P_1 - P_2) \left( \frac{1}{\rho_1} + \frac{1}{\rho_2} \right)
$$
 (3.3)

#### - Conservation de l'énergie :

$$
C_p T_1 + \frac{1}{2} q_1^2 = C_p T_2 + \frac{1}{2} q_2^2 = C_p T_0 = C^{te}
$$
\n(3.4)

La température d'arrêt  $T_0$  ne change pas à travers l'onde de choc.

#### - Loi d'état :

$$
\frac{P}{\rho} = RT \tag{3.5}
$$

et comme :  $\frac{R}{C_p} = \frac{C_p - C_v}{C_p} = \frac{\gamma - 1}{\gamma}$  alors en combinant (3.5) et (3.4) :

 $q_1^2 + \frac{2\gamma}{\gamma - 1}$  $\gamma-1$  $P_1$  $\frac{P_1}{\rho_1} = q_2^2 + \frac{2\gamma}{\gamma - 1}$  $\gamma-1$  $P<sub>2</sub>$  $\rho_2$ et en réarrangeant :

$$
q_2^2 - q_1^2 = \frac{2\,\gamma}{\gamma - 1} \left( \frac{P_1}{\rho_1} - \frac{P_2}{\rho_2} \right) \tag{3.6}
$$

en combinant avec (3.6) et (3.3), nous aurons :

$$
\frac{2\gamma}{\gamma - 1} \left( \frac{P_2}{\rho_2} - \frac{P_1}{\rho_1} \right) = (P_2 - P_1) \left( \frac{1}{\rho_1} + \frac{1}{\rho_2} \right) \iff \frac{2\gamma}{\gamma - 1} \frac{P_1}{\rho_2} \left( \frac{P_2}{P_1} - \frac{\rho_2}{\rho_1} \right) = \frac{P_1}{\rho_2} \left( \frac{P_2}{P_1} - 1 \right) \left( \frac{\rho_2}{\rho_1} + 1 \right)
$$

 $P_2$  $P_1$  $\left(\frac{2\gamma}{\gamma-1}-\frac{\rho_2}{\rho_1}\right)$  $\frac{\rho_2}{\rho_1}-1\Big)=\frac{\rho_2}{\rho_1}$  $\rho_1$  $\left(\frac{2\gamma}{\gamma-1}-1\right)-1 \Leftrightarrow \frac{P_2}{P_1}$  $[(\gamma + 1) - (\gamma - 1) \frac{\rho_2}{\rho_1}]$  $\Big] = (\gamma+1)\,\frac{\rho_2}{\rho_1}-(\gamma-1)$ d'où le rapport des pressions statiques en fonction des masses volumiques :

$$
\frac{P_2}{P_1} = \frac{\left[\frac{\gamma+1}{\gamma-1} \frac{\rho_2}{\rho_1} - 1\right]}{\left[\frac{\gamma+1}{\gamma-1} - \frac{\rho_2}{\rho_1}\right]}
$$
\n(3.7)

$$
\frac{\rho_2}{\rho_1} = \frac{\left[\frac{\gamma+1}{\gamma-1} \frac{P_2}{P_1} + 1\right]}{\left[\frac{\gamma+1}{\gamma-1} + \frac{P_2}{P_1}\right]}
$$
\n(3.8)

 $(3.1) \Rightarrow \frac{q_1}{q_2} = \frac{\rho_2}{\rho_1}$  $\frac{\rho_2}{\rho_1}$  d'où :

$$
\frac{q_1}{q_2} = \frac{\left[\frac{\gamma+1}{\gamma-1} \frac{P_2}{P_1} + 1\right]}{\left[\frac{\gamma+1}{\gamma-1} + \frac{P_2}{P_1}\right]}
$$
\n(3.9)

 $(3.5) \Rightarrow P_1 = \rho_1 RT_1$  et  $P_2 = \rho_2 RT_2 \Rightarrow \frac{T_2}{T_1} = \frac{P_2}{P_1}$  $P_1$  $\rho_1$  $\frac{\rho_1}{\rho_2}$  d'où :

$$
\frac{T_2}{T_1} = \frac{\left[\frac{\gamma+1}{\gamma-1} + \frac{P_2}{P_1}\right]}{\left[\frac{\gamma+1}{\gamma-1} + \frac{P_1}{P_2}\right]}
$$
\n(3.10)

Les relations (3.8), (3.9) et (3.10) nous donnent les changements de masse volumique, de vitesse et de température au passage à travers l'OCN en fonction du changement de pression. Ce rapport des pressions est souvent appelé "résistance de l'onde de choc". Ces équations sont appelées "équations de Rankine-Hugoniot".

La figure (Fig.3.7) nous montre la différence avec la loi isentropique  $(\frac{P_2}{P_1}) = (\frac{\rho_2}{\rho_1})$  $\rho_1$  $)^{\gamma}$ ). Nous remarquons que le rapport des pressions croît plus vite que pour une compression isentropique pour un même rapport  $\frac{\rho_1}{\rho_2}$ , ce qui entraîne une augmentation plus rapide de la température.

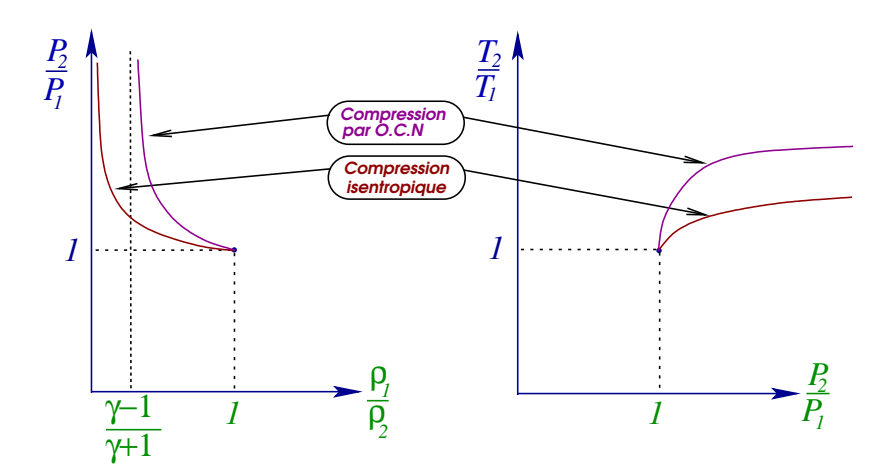

FIGURE 3.7: Compressions isentropique et par O.C.N.

L'existence de l'OC n'indique pas si ce choc est une compression ou une détente. L'utilisation de la seconde loi de la thermodynamique nous permet d'analyser cette situation. Le changement d'entropie à travers l'OC est donné par :

$$
S_2 - S_1 = C_p \ln \left( \frac{T_2}{T_1} \right) - R \ln \left( \frac{P_2}{P_1} \right)
$$

$$
\Rightarrow \Delta S = \left(\frac{\gamma R}{\gamma - 1}\right) \ln \left(\frac{P_2}{P_1} \frac{\rho_1}{\rho_2}\right) - R \ln \left(\frac{P_2}{P_1}\right) \Rightarrow \frac{\Delta S}{R} = \left(\frac{\gamma}{\gamma - 1}\right) \ln \left(\frac{P_2}{P_1} \frac{\rho_1}{\rho_2}\right) - \ln \left(\frac{P_2}{P_1}\right)
$$

$$
\Rightarrow \frac{\Delta S}{R} = \ln \left[ \left(\frac{P_2}{P_1}\right)^{\frac{1}{\gamma - 1}} \left(\frac{\rho_2}{\rho_1}\right)^{\frac{-\gamma}{\gamma - 1}} \right] = \ln \left\{ \left(\frac{P_2}{P_1}\right)^{\frac{1}{\gamma - 1}} \left[\frac{\frac{\gamma + 1}{\gamma - 1} P_2}{\frac{\gamma + 1}{\gamma - 1} + P_1} \right]^{\frac{-\gamma}{\gamma - 1}} \right\} d' \text{où} :
$$

$$
\frac{S_2 - S_1}{R} = \ln \left\{ \left(\frac{P_2}{P_1}\right)^{\frac{1}{\gamma - 1}} \left[\frac{(\gamma + 1) \frac{P_2}{P_1} + (\gamma - 1)}{(\gamma + 1) + (\gamma - 1) \frac{P_2}{P_1}} \right]^{\frac{-\gamma}{\gamma - 1}} \right\}
$$
(3.11)

Maintenant, la  $2^{eme}$  loi de la thermodynamique exige que l'entropie reste constante ou bien elle augmente, c-à-d :  $\frac{\Delta S}{R} \geq 0$ . La variation de  $\frac{\Delta S}{R}$  en fonction du rapport des pressions pour différentes valeurs de  $\gamma$  ( $\gamma > 1$ ) est montrée sur la figure (Fig.3.8).

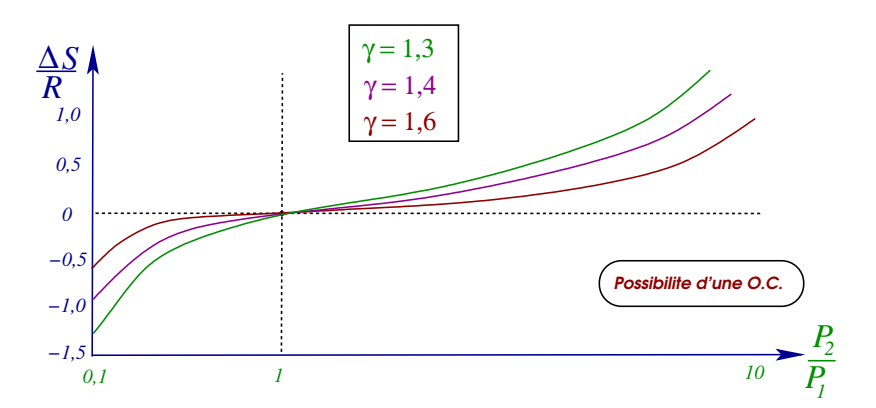

Figure 3.8: Effets du rapport de pression sur le changement d'entropie à travers une O.C.N.

Cette figure nous montre que d'après le  $2^{\text{ème}}$  principe,  $\frac{P_2}{P_1} \geq 1$ ce qui signifie que, si elle existe, l'OCN est toujours une onde de compression. Donc, d'après les équations précédentes : la pression, la température et la masse volumique augmentent et la vitesse diminue à travers une OCN. Aussi, la température d'arrêt reste constante mais la pression d'arrêt diminue (Fig.3.9).

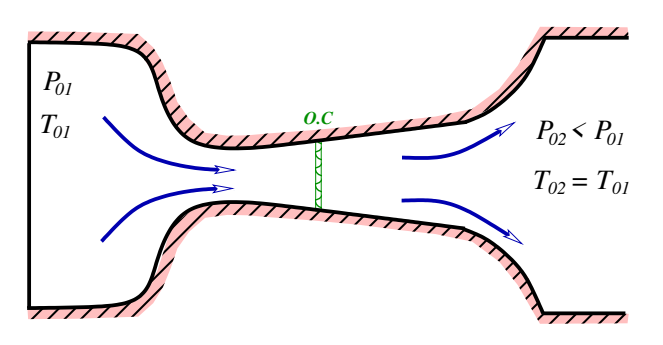

Figure 3.9: Changement de la pression d'arrêt à travers une O.C.

En effet, la variation d'entropie totale est :  $S_{02} - S_{01} = C_p \ln \left( \frac{T_{02}}{T_{01}} \right) - R \ln \left( \frac{P_{02}}{P_{01}} \right)$ l'écoulement étant isentropique avant et après l'onde :  $S_1 = S_{01}$  et  $S_2 = S_{02}$ 

 $\Rightarrow S_2 - S_1 = -R \ln \left( \frac{P_{02}}{P_{01}} \right)$  et puisque d'après le  $2^{eme}$  principe  $S_2 - S_1 \geq 0$  alors le rapport  $\frac{P_{02}}{P_{01}} \leq 1$ , ce qui signifie que la pression d'arrêt diminue à travers l'onde de choc.

Les variations des changements qui se produisent à travers une onde de choc normale avec la force de choc sont illustrées à la figure (Fig.3.10).

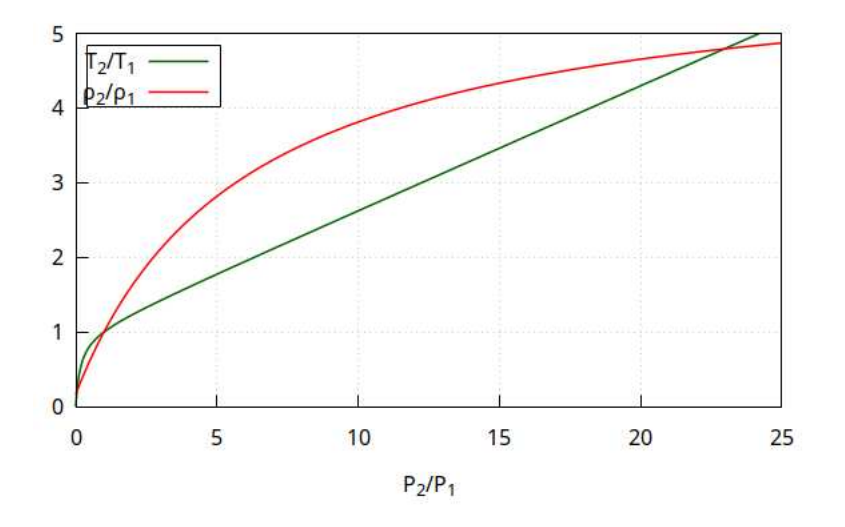

FIGURE 3.10: Variations des changements à travers une O.C.N. avec le rapport des pressions.

#### Exemple 3.1 :

Une onde de choc normale se produit dans un écoulement d'air où la pression et la température sont respectivement 30 kPa et −30 °C. Si le rapport des pressions à travers l'OC est 2, 7 ; trouver la pression et la température après l'OC ainsi que les vitesses avant et après l'OC. Aussi, trouver le changement de la pression d'arrêt à travers l'OC.

Solution :

Exemple 3.2 :

De l'air est détendu dans un grand réservoir dans lequel la pression et la température sont respectivement 500 kPa et 35 °C à travers un conduit de section variable. Une onde de choc normale se produit en un point du conduit où le nombre de Mach est 2, 5. Trouver la pression et la température dans l'écoulement juste après l'OC. Après l'OC, l'écoulement est décéléré jusqu'à l'arrêt dans un autre grand réservoir. Trouver la pression et la température dans ce réservoir. Supposer l'écoulement unidimensionnel, et isentropique partout sauf au voisinage de l'OC.

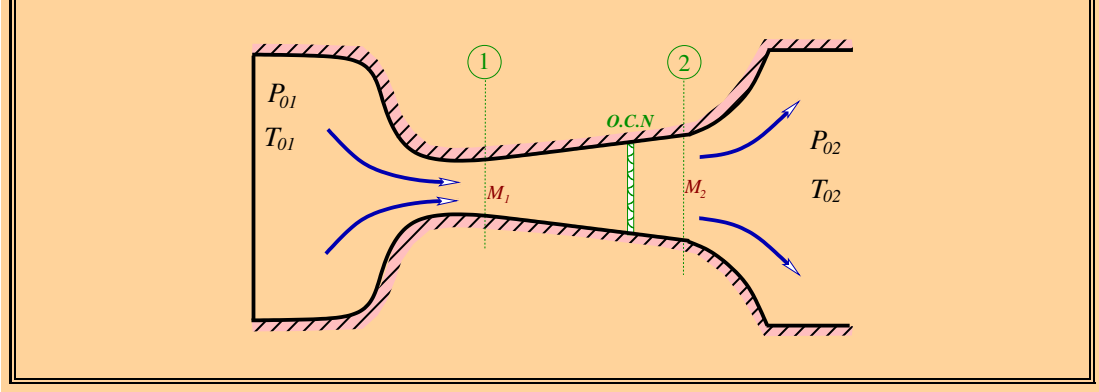

Solution :

## 3.3 Relations des ondes de choc normales

## Annexes

# $\sqrt{\phantom{a}}_{\text{Annexe}}$

## Conversion d'unités

Les tableaux (Tab.A.1) et (Tab.A.2) ci-dessous nous donnent respectivement les conversions les plus utiles des unités dans les systèmes métrique et britannique.

| Conversion d'unités : système métrique                         |
|----------------------------------------------------------------|
| Accélération                                                   |
| $1 N/kg \equiv 1 m/s^2$                                        |
| Force                                                          |
| $1 \overline{kgf} = 1 \overline{kgp} = 9, 8 \overline{N}$      |
| $1 N = 0, 102 kgf = 0, 102 kgp$                                |
| $1 \, dyne \equiv 1 \, g.cm/s^2 = 10^{-5} \, N$                |
| Couple                                                         |
| $\frac{1}{1} m.N = 0, 102 m.kgf = 0, 102 m.kgp$                |
| $1 m.kgf = 1 m.kgp = 9, 8 m.N$                                 |
| Puissance                                                      |
| $\frac{1}{1}J/s=1$ W                                           |
| $1 ch = 735, 5 W$                                              |
| Energie                                                        |
| $\overline{1 \ kg.m = 9}$ , 8 J                                |
| $1\,Thermie = 1\,kcal = 1000\,cal$                             |
| $1 Frigorie = -1 kcal = -1000 cal$                             |
| Pression                                                       |
| $1 atm = 101325 Pa = 760 mm Hg$                                |
| $1 bar = 10^5 Pa \simeq 760 mm Hg$                             |
| $1 \, mm \, Hg \, (0 \, ^\circ C) = 133,322 \, Pa = 1 \, tarr$ |
| $1 \, mm \, CE \, (4 \, ^\circ C) = 9,80638 \, Pa$             |
| $1 \, dyne/cm^2 = 0, 1 Pa$                                     |
| $\frac{1}{1}N/m^2 = 1 Pa$                                      |
| $1\ kgf/cm^2 = 98066, 5\ Pa$                                   |
| $1 mbar = 100 Pa$                                              |
| Viscosité                                                      |
| $1 PL (Poiseuille) = 1 kg/m.s$                                 |
| $1 Po (Poise) = 1 g/cm.s$                                      |
| $1 St (Stockes) = 10^{-4} m^2/s = 1 cm^2/s$                    |
| Température                                                    |
| $\overline{1^{\circ}K} = 1^{\circ}C + 273, 1$                  |
| Longueur                                                       |
| $1 \mu m (micron) = 10^{-6} m$                                 |
| $1 \overline{\Lambda (Angstrom)} = 10^{-10} m$                 |

Table A.1: Conversion d'unités : Système métrique.

| Conversion d'unités : système britannique                                          |
|------------------------------------------------------------------------------------|
| Longueur                                                                           |
| $1 \, Ft \, (Food) = 0,3048 \, m$                                                  |
| $1 in (Inch) = 0,0254 m$                                                           |
| $1 yd (yard) = 0,9144 m$                                                           |
| $1 m (mile) = 1,609.103 m$                                                         |
| <b>Masse</b>                                                                       |
| $1 Lbm (Pound mass) = 0,4535923 kg$                                                |
| $1 Slug \equiv Lbf.s^2/ft = 14,5938976 kg$                                         |
| Masse volumique                                                                    |
| $1 Slug/ft^3 = 515, 38 kg/m^3$                                                     |
| $1 Lbm/ft^3 = 16,02 kg/m^3$                                                        |
| Force                                                                              |
| $1 Lbf (Pound force) = 4,44822 N$                                                  |
| $1$ Poundal $\equiv Lbm.ft/s^2$                                                    |
| Pression                                                                           |
| $1 P s i a \equiv L b f / i n^2 = 6894, 75 N / m^2$                                |
| $1 Psf\overline{a} = 144 Psi\overline{a} = 47,88 N/m^2$                            |
| $1 Lbf/ft^2 = 992844 N/m^2$                                                        |
| Température                                                                        |
| $\frac{1^{\circ}F = \frac{9}{5}^{\circ}C + 32}{1^{\circ}R = \frac{9}{5}^{\circ}K}$ |
|                                                                                    |
| $1^{\circ}R = 1^{\circ}F + 459,67$                                                 |
| Energie                                                                            |
| $1 Btu (British thermal unit) = 1054, 35 J$                                        |
| $1 \, Ft.Lbf = 1,356 \, J$                                                         |
| $1 hp(horse power) = 746 W$                                                        |
| $Lbm, Lbf \equiv Livre \, britannique \,de \,masse, \,de \,force.$                 |
| $Psia, Psfa \equiv \text{Pound Square inch (Foot) area.}$                          |
| $Btu \equiv British\ thermal\ unit.$                                               |

Table A.2: Conversion d'unités : Système britannique.

# $\mathbf B$

# Tables is<br>entropiques de l'air  $(\gamma=1.404)$

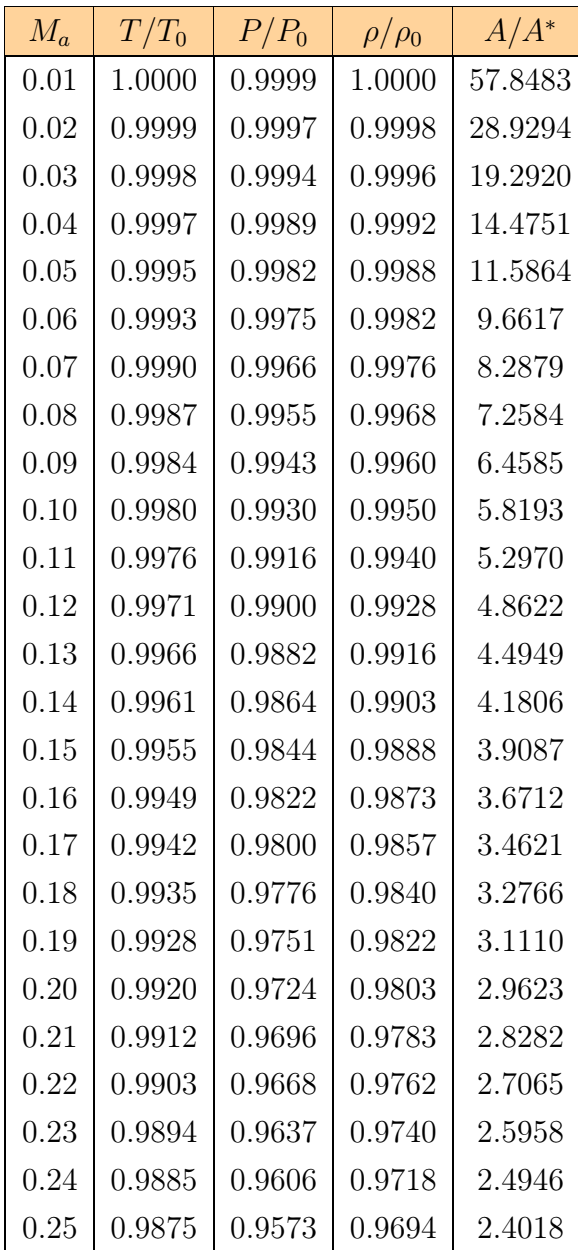

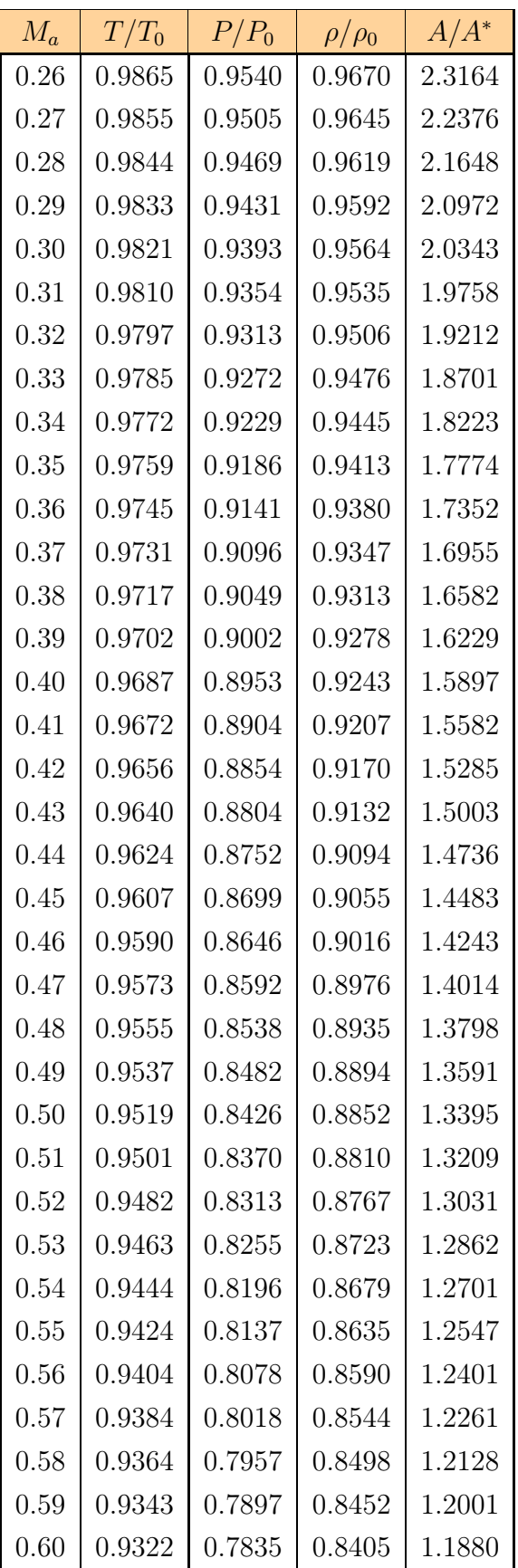

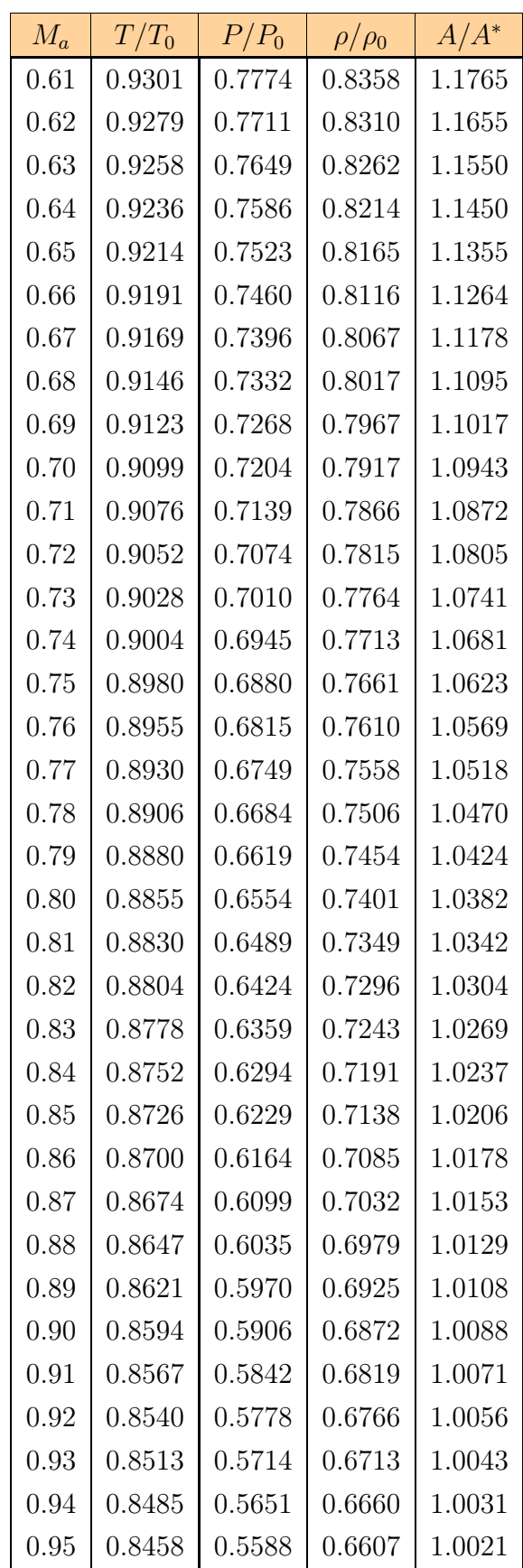

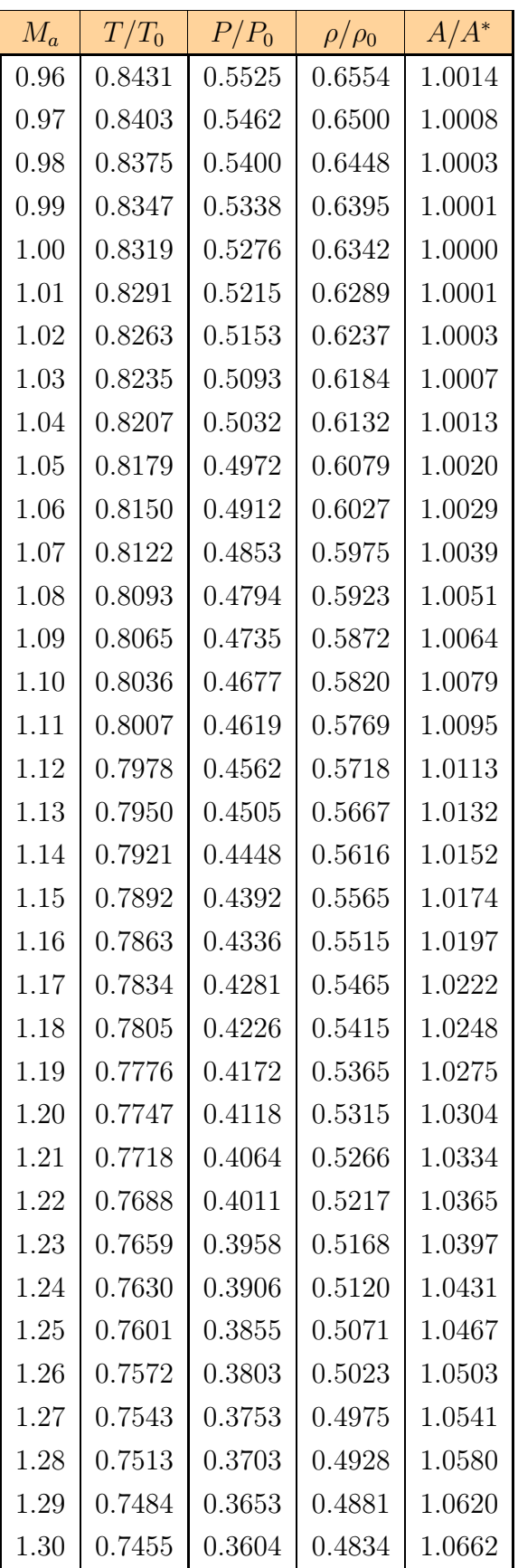

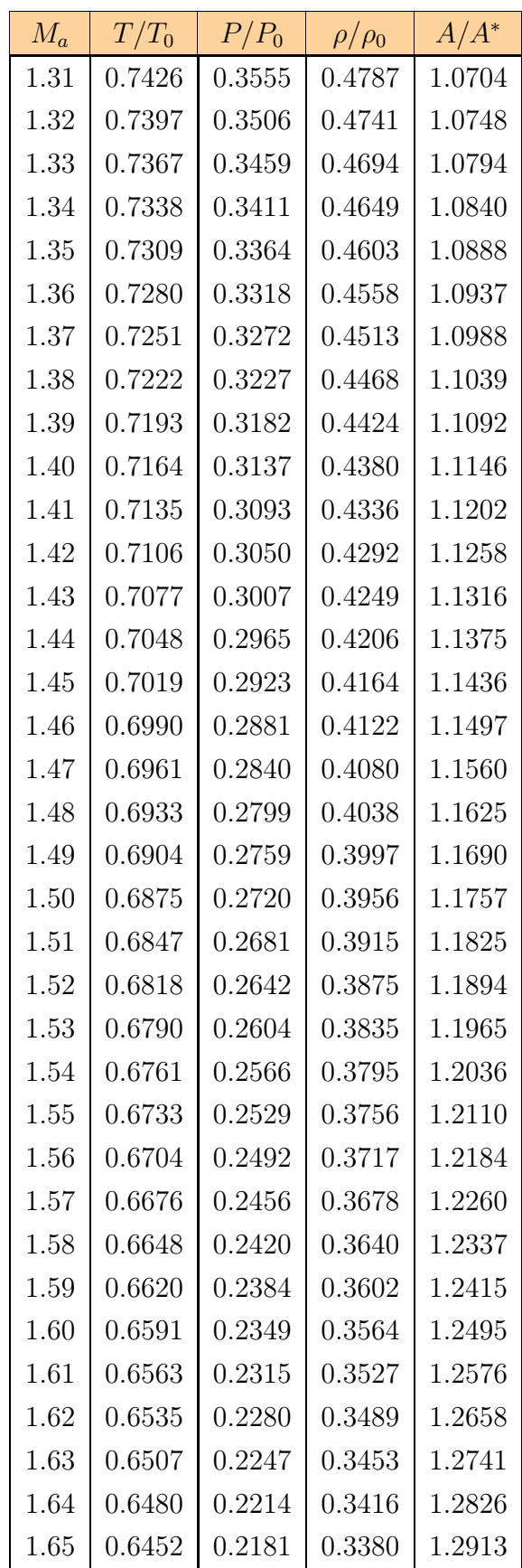

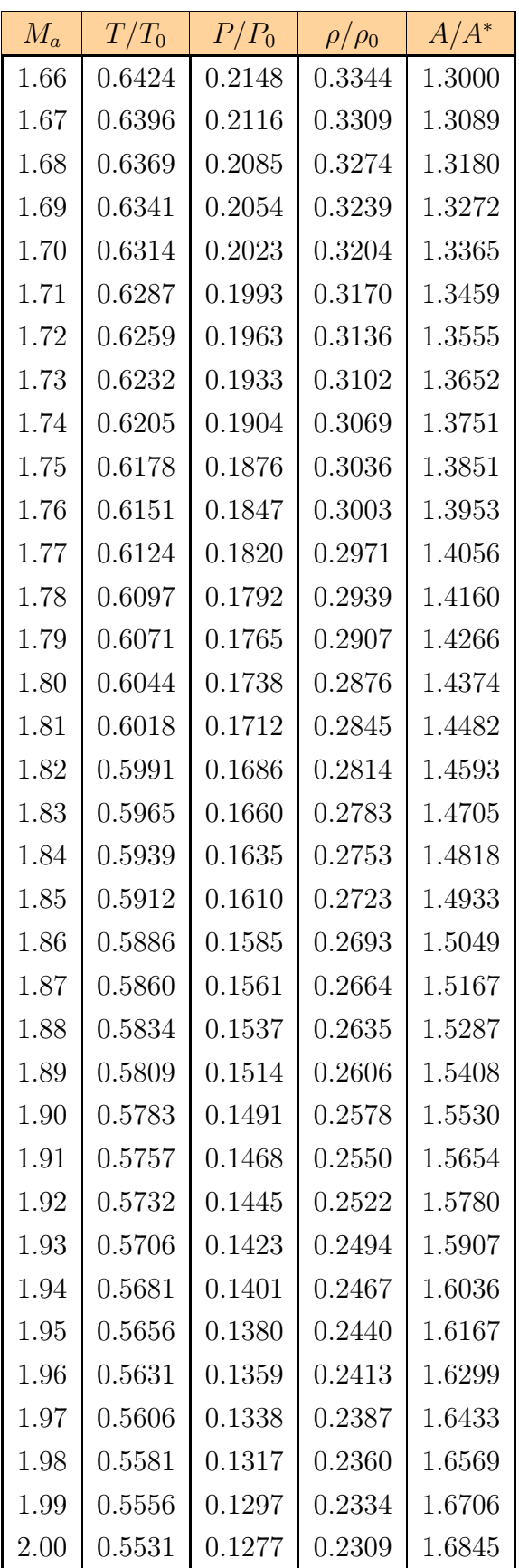

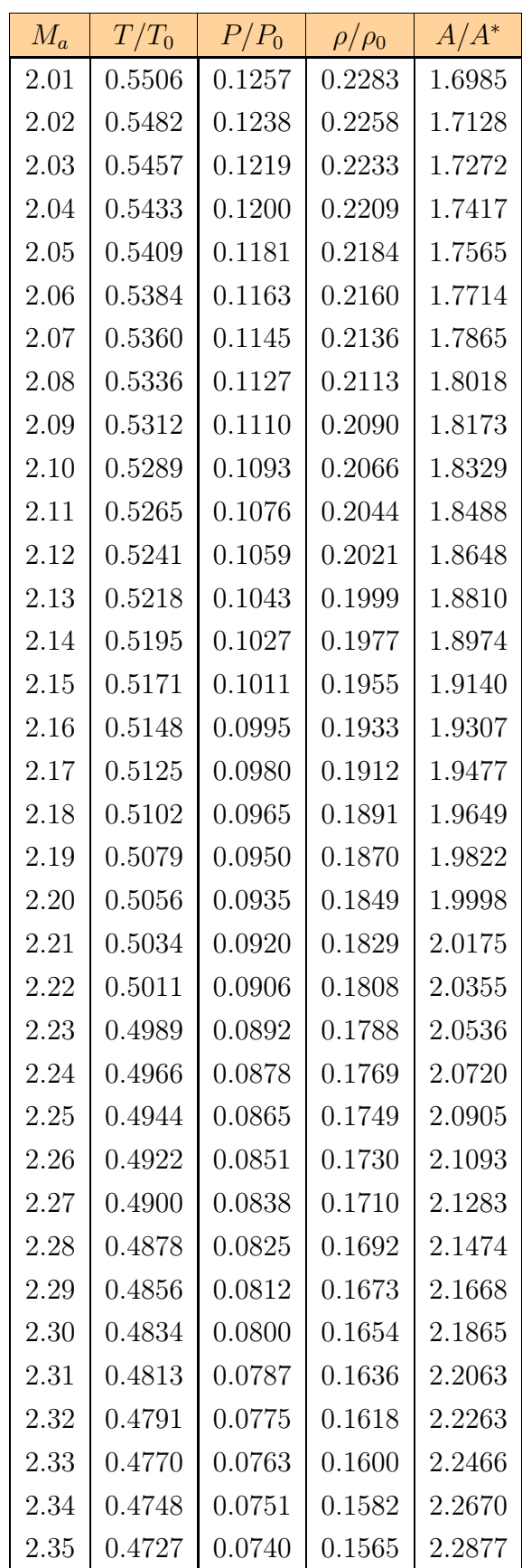

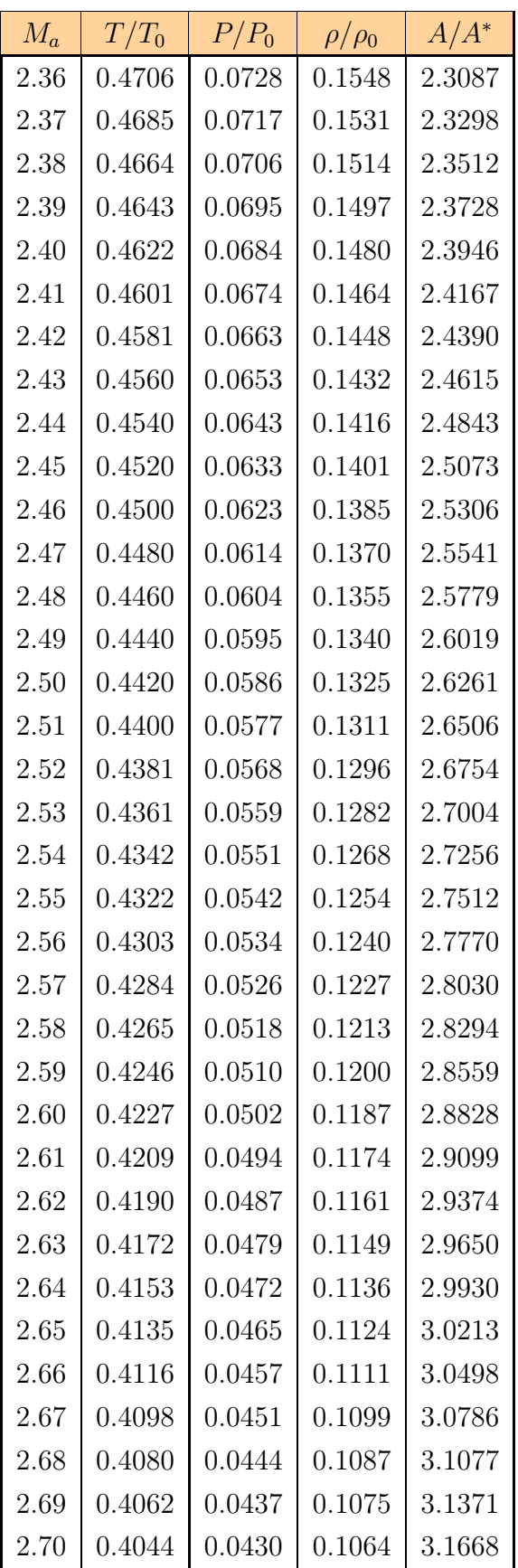

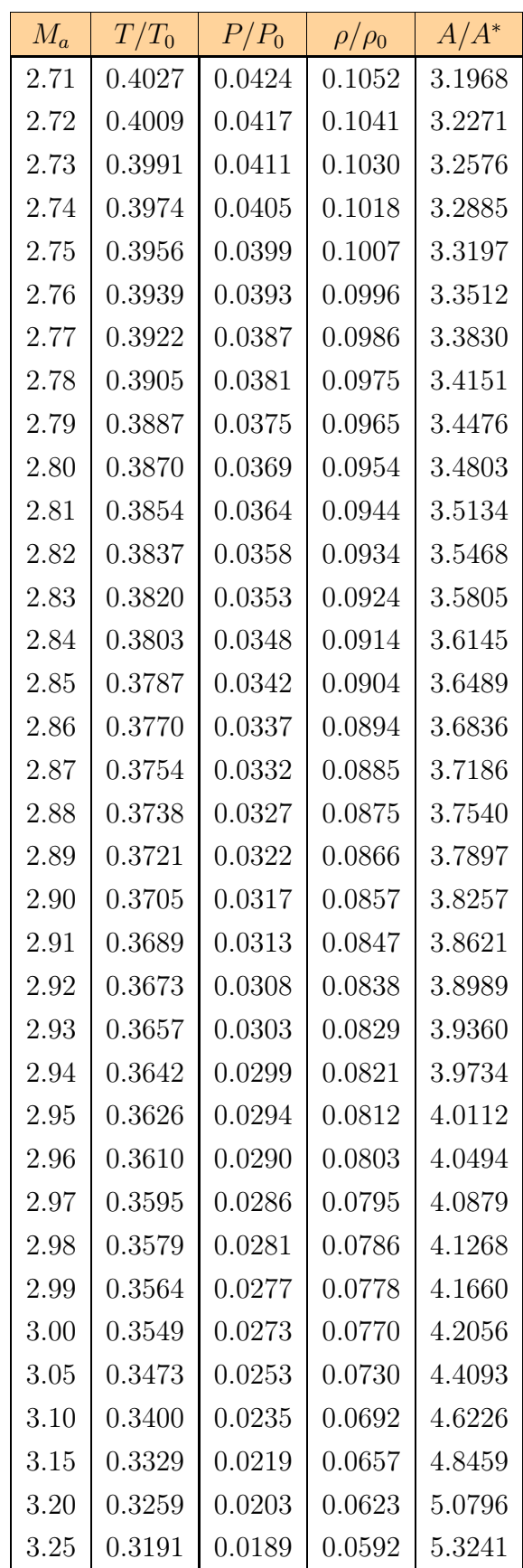

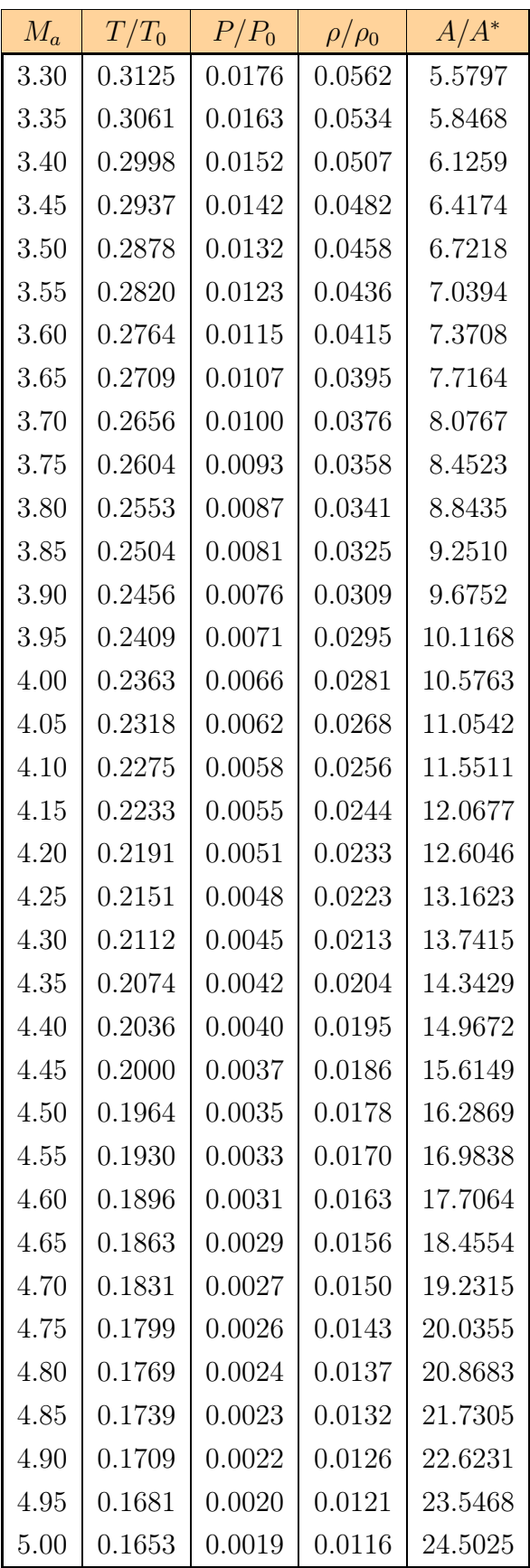

Ci-dessous le listing du programme Python qui a permis de produire ces tables :

```
1 # = = = = = = = ======= ======= ======= ======= ====== ======= ======= ===|
2 # Ce programme est écrit en Python par: Dr. Laïd MESSAOUDI
3 # Il fait sortir les fichiers nécessaires à la création
4 # des tables isentropiques de l ' air.
5 # Ces fichiers sont directement importés dans Lyx afin de
6 # produire ces tables .
7 # = = = = = = = ======= ======= ======= ======= ====== ======= ======= ===|
8
9 from math import *
10
11 \# = = = = = = = = \frac{1}{2} Données = = = = = = = = =
12 Gam = 1.404 # Rapport des chaleurs spécifiques Gama = Cp/Cv13
14 # ========= Initialisation variables globales ===============
15 TTO = 0.0 # Rapport des températures T/T016 PPO = 0.0 # Rapport des pressions P/PO17 RRO = 0.0 # Rapport des masses volumiques Rho/Rho0
18 AAc = 0.0 # Rapport des sections A/Ac19 \text{ M} = 0.0 \text{ #} Nombre de Mach
20 NbCh = 4 # Nombre de chiffres après la virgule
21
22 # =================== Calcul des rapports ===================
23 def CalculRapports () :
24 global TT0 , PP0 , RR0 , AAc , M
25 TT0 = pow(1+(Gam-1)*M*M/2, -1)26 PP0 = pow(1+(Gam-1)*M*M/2,-Gam/(Gam-1))27 RRO = pow(1+(Gam-1)*M*M/2, -1/(Gam-1))28 AAC = (1/M) * pow ((2+(Gam-1) *M*M) / (Gam+1), (Gam+1) / (2*(Gam-1)))29
30 # =================== Affichage ==============================
31 def Affichage() :
32 print (round (M, 3), "\Box&\Box", round (TT0, NbCh), "\Box&\Box", round (PPO, NbCh), "
           \Box \&\Box", round (RRO, NbCh), "\Box \&\Box", round (AAc, NbCh))
33
34 #=============== Programme Principal ===============
35 Fichier_Table = open ("Tables.txt", "w")
36 \text{ k } = 137 for i in range (1 ,341 ,1):
38 if i < 301:
39 M = i *0.01
40 else :
41 M = (i - k) * 0.01 + 0.05*k42 k = k + 1
43 CalculRapports ()
```

```
44 Affichage()
45 Fichier_Table.write (str(round(M, 3)) + "_{\vert K \vert}" + str(round(TT0, NbCh))
            + "\Box&\Box" + str(round(PP0,NbCh)) + "\Box&\Box" + str(round(RR0,NbCh))
            + " \cup \& \cup" + str(round (AAc, NbCh)) +" \cup \ \cup"+" \\" + "\n")
46 Fichier_Table. close ()
47
48 # ==================================
49 # Séparation en plusieurs fichiers
50 # ==================================
51 i = 1
52 Fichier_Table = open ("Tables.txt", "r")
53 Table_01 = open ("Table-01.txt", "w")
54 Table_02 = open ("Table-02.txt", "w")
55 Table_03 = open ("Table-03.txt", "w")
56 Table_04 = open ("Table-04.txt", "w")
57 Table_05 = open ("Table-05.txt", "w")
58 Table_06 = open ("Table-06.txt", "w")
59 Table_07 = open ("Table-07.txt", "w")
60 Table_08 = open ("Table-08.txt", "w")
61 Table_09 = open ( " Table -09. txt" , " w")
62 Table_10 = open ("Table-10.txt", "w")
63
64 Lignes = Fichier_Table. readlines ()
65 for Ligne in Lignes :
66 if i < 26: Table_01.write (Ligne)
67 if i >= 26 and i < 61 : Table_02. write (Ligne)
68 if i > = 61 and i < 96 : Table_03. write (Ligne)
69 if i >= 96 and i < 131 : Table_04. write (Ligne)
70 if i >= 131 and i < 166 : Table_05.write (Ligne)
71 if i >= 166 and i < 201 : Table_06.write (Ligne)
72 if i >= 201 and i < 236 : Table_07. write (Ligne)
73 if i > = 236 and i < 271 : Table_08. write (Ligne)
74 if i >= 271 and i < 306 : Table_09. write ( Ligne )
75 if i >= 306 and i < 341 : Table_10.write(Ligne)
76 i = i + 177 Table_01. close ()
78 Table_02. close ()
79 Table_03. close ()
80 Table_04. close ()
81 Table_05. close ()
82 Table_06. close ()
83 Table_07. close ()
84 Table_08. close ()
85 Table_09. close ()
86 Table_10. close ()
87 Fichier_Table. close ()
88 # ------------------- Fin du programme - - - - - - - ---- -------- -------
```
## Bibliographie

- [1] R. OUZIAUX, "Mécanique des fluides appliquée" , Ed. Dunod Université, Paris 1978.
- [2] Patrick H. OOSTHUIZEN, William E. CARSCALLEN, "Compressible fluid flow" , Ed. McGraw-Hill, USA 1997.
- [3] V. L. STREETER, E. B. WYLIE, "Fluid Mechanics", Ed. McGraw-Hill, Sixth Ed., 1975.
- [4] M. BENTERCIA, "Gazodynamique", Cours donné à l'Institut de Mécanique, Univ. Batna 1988.
- [5] J. GRIMSON, "Advanced fluid dynamics and heat transfer", Ed. McGraw-Hill, 1971.
- [6] I.L. RYHMING, "Dynamique des fluides : Un cours de base du deuxième cycle universitaire", Ed. Presses Polytechniques Normandes 1985.
- [7] Frank M. WHITE," Fluid Mechanics", 4<sup>th</sup> Ed. McGraw-Hill, International Edition 2003.
- [8] S. CANDEL, "Mécanique des fluides : Cours", Ed. DUNOD,  $2^{eme}$  Ed., Paris, 1995.